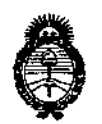

Ministerio de Salud Secretaría de Políticas. Regulación e Institutos  $A.M.M.A.T$ 

### DISPOSICIÓN Nº 9005

### BUENOS AIRES. 30 OCT. 2015

VISTO el Expediente Nº 1-47-3110-236-15-7 del Registro de esta Administración Nacional de Medicamentos, Alimentos y Tecnología Médica (ANMAT), y

#### CONSIDERANDO:

Que por las presentes actuaciones la firma MEDIKAR SOCIEDAD ANONIMA solicita la revalidación y modificación del Certificado de Inscripción en el RPPTM Nº PM-1617-1, denominado: DISPOSITIVO DE ASISTENCIA VENTRICULAR, marca BERLIN HEART.

Que lo solicitado se encuadra dentro de los alcances de la Disposición ANMAT Nº 2318/02, sobre el Registro Nacional de Productores y Productos de Tecnología Médica (RPPTM).

Que la documentación aportada ha satisfecho los requisitos de la normativa aplicable.

Que la Dirección Nacional de Productos Médicos ha tomado la intervención que le compete.

Que se actúa en virtud de las atribuciones conferidas por los Decretos Nº 1490/92, Nº 1886/14 y Nº 1368/15.

Por ello;

EL ADMINISTRADOR NACIONAL DE LA ADMINISTRACIÓN NACIONAL DE MEDICAMENTOS, ALIMENTOS Y TECNOLOGÍA MÉDICA DISPONE:

ARTÍCULO 1º .- Revalídese la fecha de vigencia del Certificado de Inscripción en el RPPTM Nº PM-1617-1, correspondiente al producto médico denominado: DISPOSITIVO DE ASISTENCIA VENTRICULAR, marca BERLIN HEART, propiedad de la firma MEDIKAR SOCIEDAD ANONIMA obtenido a través de la Disposición

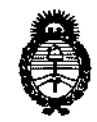

Ministerio de Salud Secretaría de Políticas, Regulación e Institutos  $A.M.M.A.T$ 

DISPOSICIÓN Nº  $9005$ 

ANMAT Nº 1281 de fecha 18 de Marzo de 2010, según lo establecido en el Anexo que forma parte de la presente Disposición.

ARTÍCULO 2º .- Autorízase la modificación del Certificado de Inscripción en el DE. **ASISTENCIA DISPOSITIVO** denominado: PM-1617-1. **RPPTM** N<sup>o</sup> VENTRICULAR, marca BERLIN HEART.

ARTÍCULO 3º .- Acéptase el texto del Anexo de Autorización de Modificaciones el cual pasa a formar parte integrante de la presente disposición y el que deberá agregarse al Certificado de Inscripción en el RPPTM Nº PM-1617-1.

ARTÍCULO 4º .- Regístrese; por el Departamento de Mesa de Entrada, notifíquese al interesado y hágasele entrega de la copia autenticada de la presente Disposición y conjuntamente con su Anexo; Rotulo e Instrucciones de uso, gírese a la Dirección de Gestión de Información Técnica para que efectúe la agregación del Anexo de Modificaciones al certificado. Cumplido, archívese.

Expediente Nº 1-47 $\mathbf{g}^{31}\mathbf{h}^{2}$ -236 $\mathbf{g}^{5-7}$ DISPOSICIÓN Nº

fe

Ing ROGELIO LOPEZ Administrador Nacional  $A.N.M.A.T.$ ť

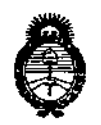

Ministerio de Salud Secretaría de Políticas, Requlación e Institutos  $A.M.M.T$ 

### ANEXO DE AUTORIZACIÓN DE MODIFICACIONES

El Administrador Nacional de la Administración Nacional de Medicamentos, Alimentos y Tecnología Médica (ANMAT), autorizó mediante Disposición  $_{\mathsf{N}}$ **. 0. 0. 0.** 5, a los efectos de su anexado en el Certificado de Inscripción en el RPPTM Nº PM-1617-1 y de acuerdo a lo solicitado por la firma MEDIKAR SOCIEDAD ANONIMA, la modificación de los datos característicos, que figuran en la tabla al pie, del producto inscripto en RPPTM bajo:

Nombre genérico aprobado: DISPOSITIVO DE ASISTENCIA VENTRICULAR. Marca: BERLIN HEART.

Disposición Autorizante de (RPPTM) Nº 1281/10.

Tramitado por expediente Nº 1-47-15736-09-3.

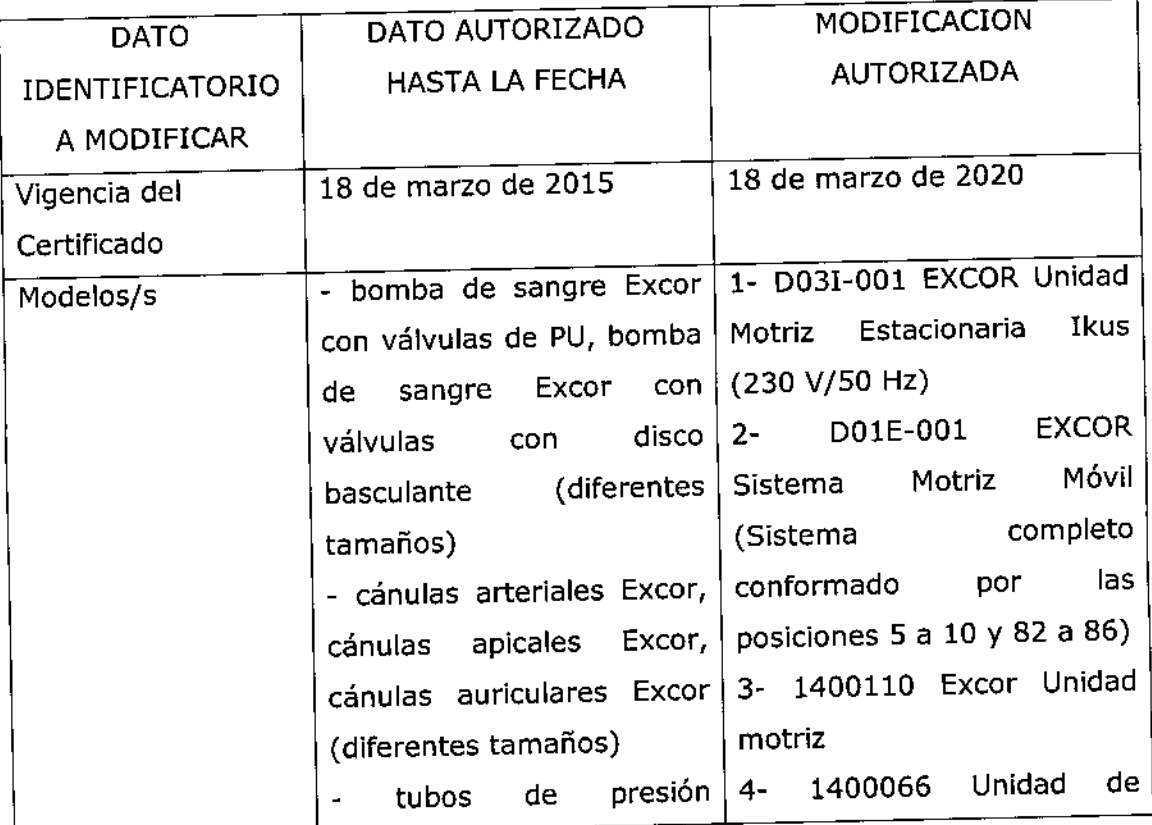

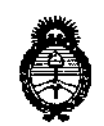

*!Ministerio áe Sa(uá Secretaría áe PoCíticas, <J<;guwción e IltStitutos fl.7f.9d.fl.'T*

 $\ddot{\phantom{a}}$ 

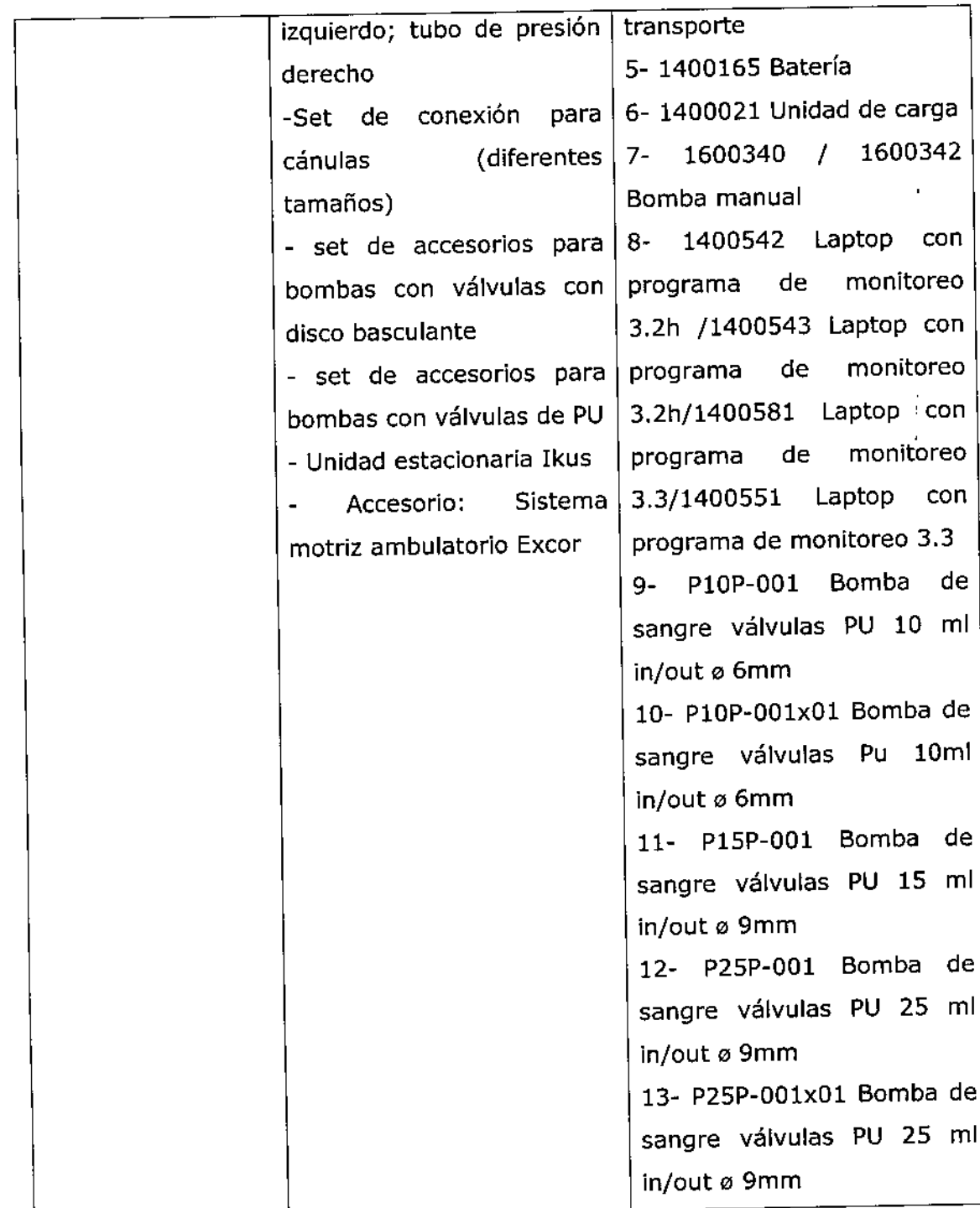

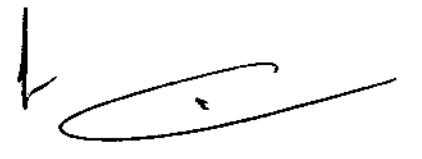

ï

ï

 $\ddot{\phantom{0}}$  $\frac{1}{4}$ 

 $\frac{1}{4}$ 

 $\frac{1}{2}$ 

Ť

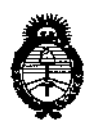

Ministerio de Salud Secretaría de Políticas, Regulación e Institutos  $\mathcal{AMMA}$ 

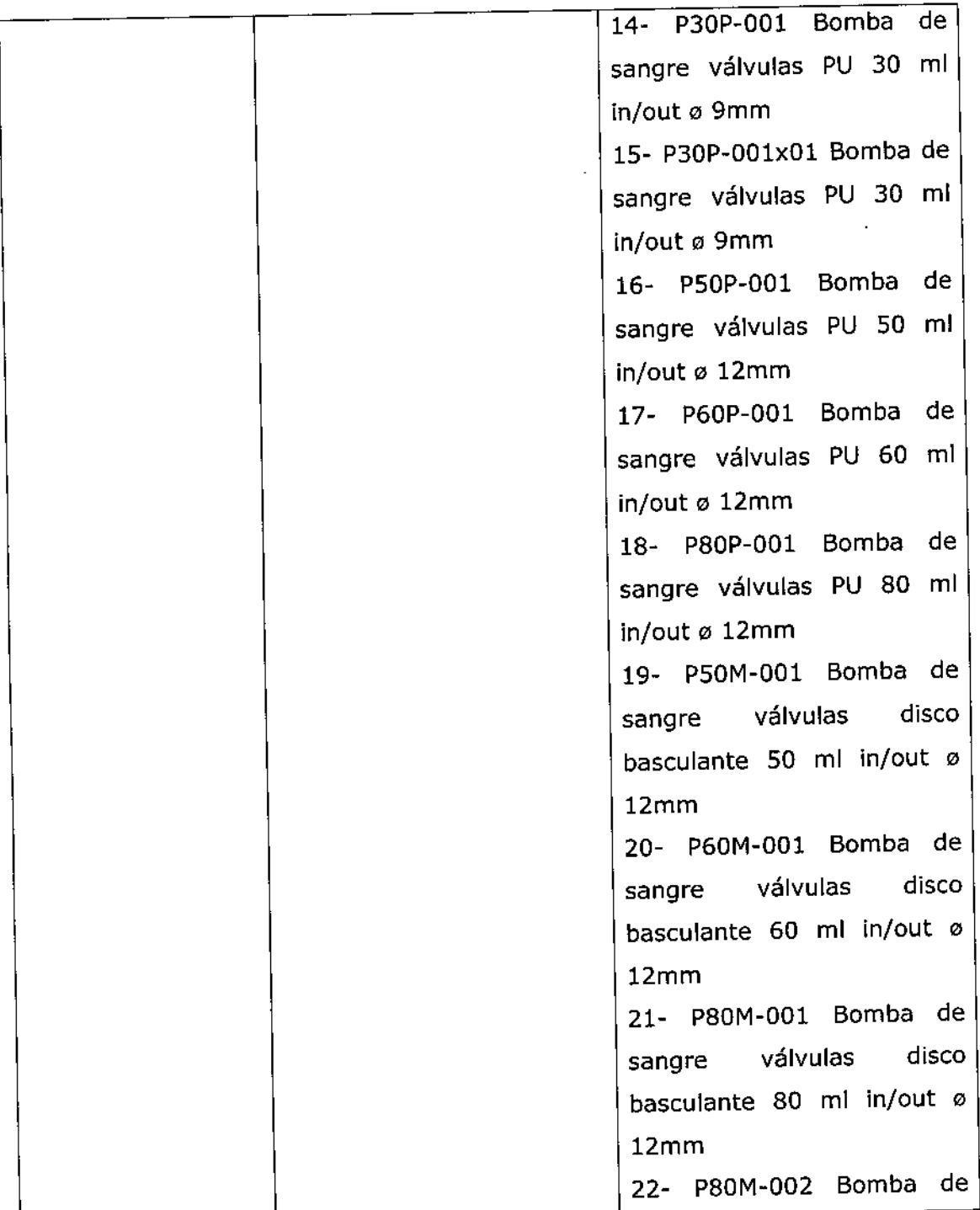

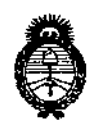

Ministerio de Salud Secretaría de Políticas, Regulación e Institutos  $A.M.M.A.T$ 

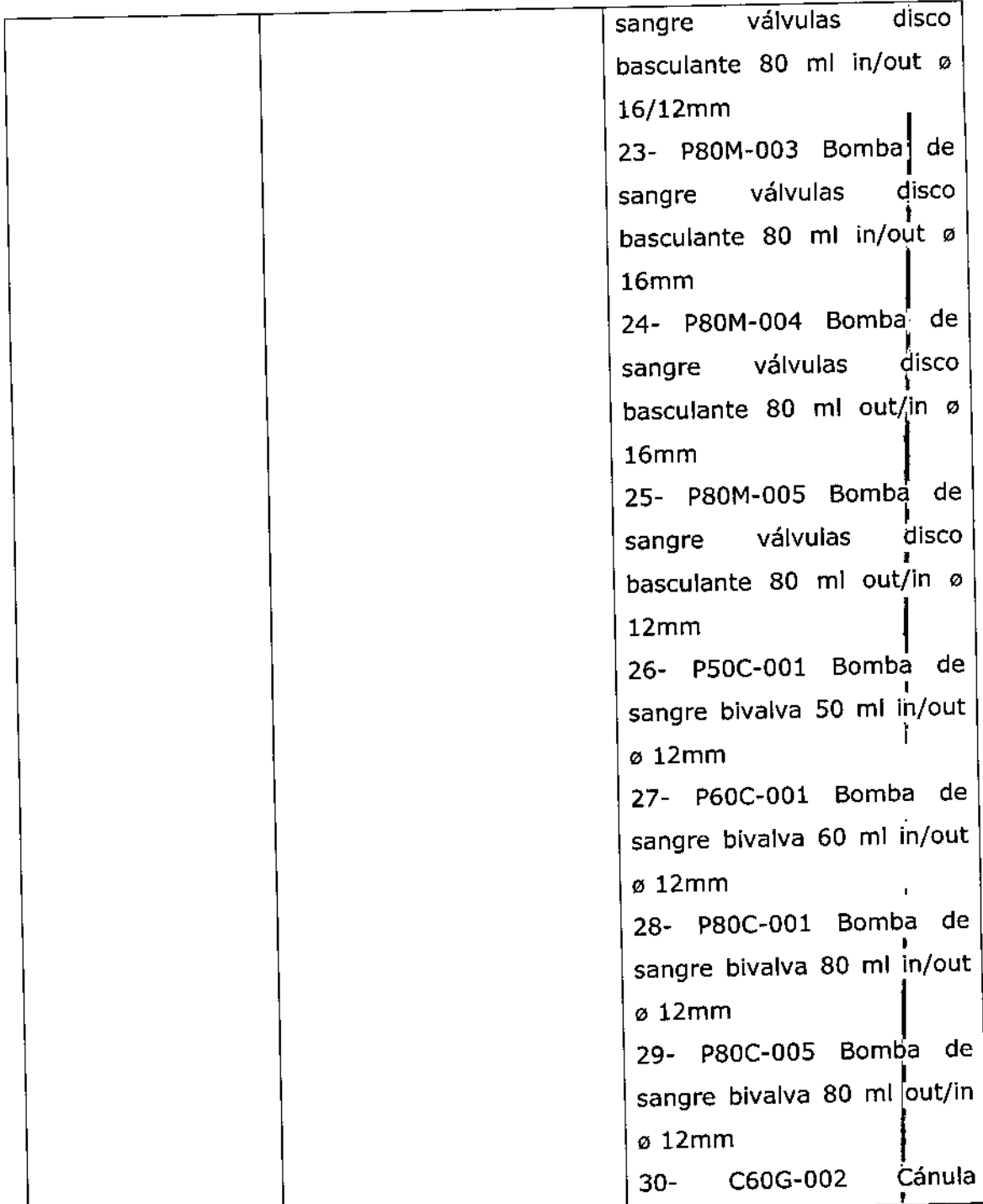

ヽ

"2015 - Año del Bicentenario del Congreso de los Pueblos Libres"

 $\mathbf{I}$ ì.

 $\mathfrak l$ 

 $\overline{1}$ 

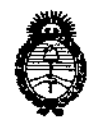

Ministerio de Salud Secretaría de Políticas, Regulación e Institutos  $\mathcal{A}\mathcal{M}\mathcal{M}\mathcal{A}\mathcal{A}$ 

 $\frac{1}{2}$ 

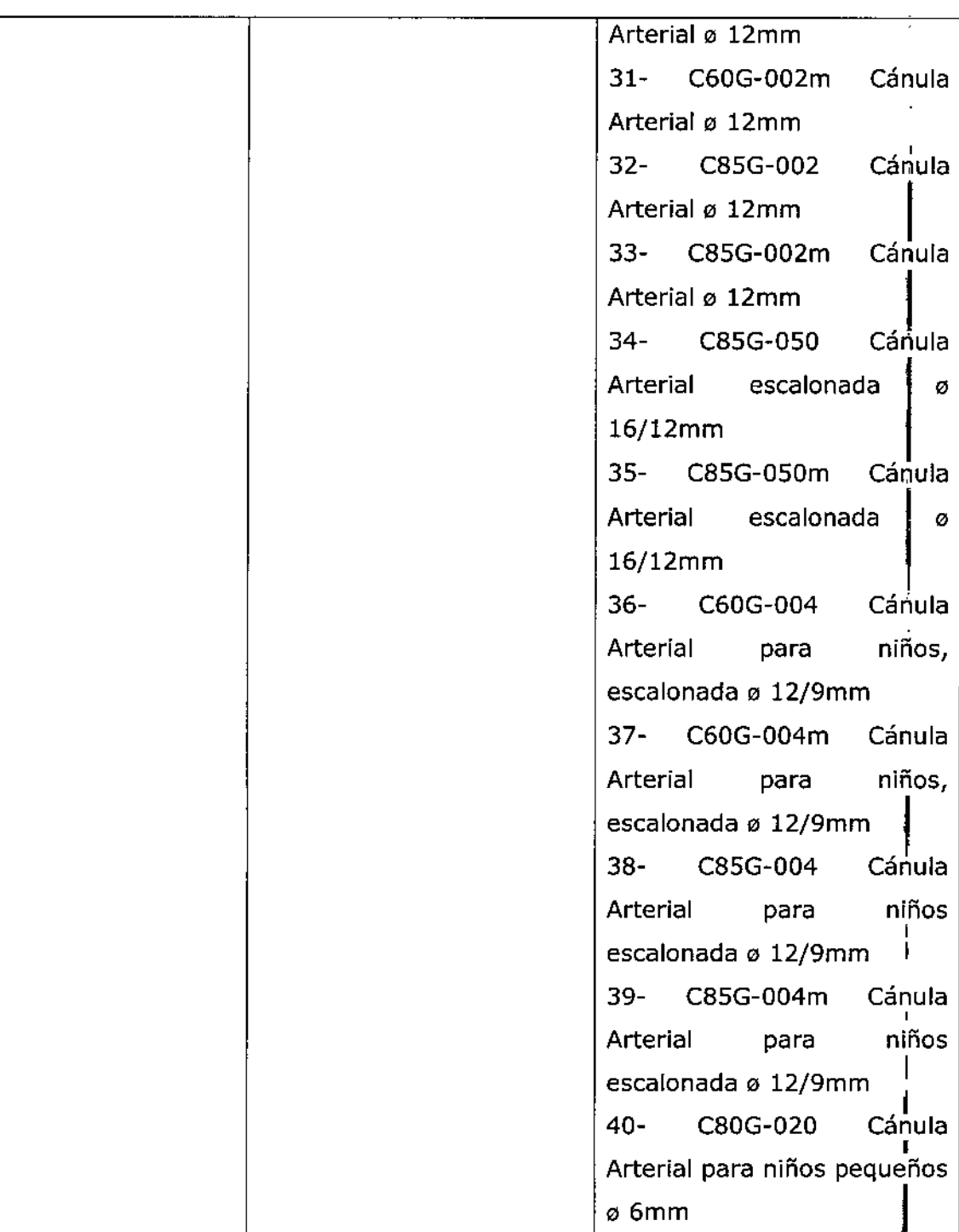

 $\overline{\mathbf{7}}$ 

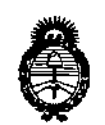

Ministerio de Salud Secretaría de Políticas, Requlación e Institutos  $A.M.M.A.T$ 

 $\frac{1}{2}$ 

÷,

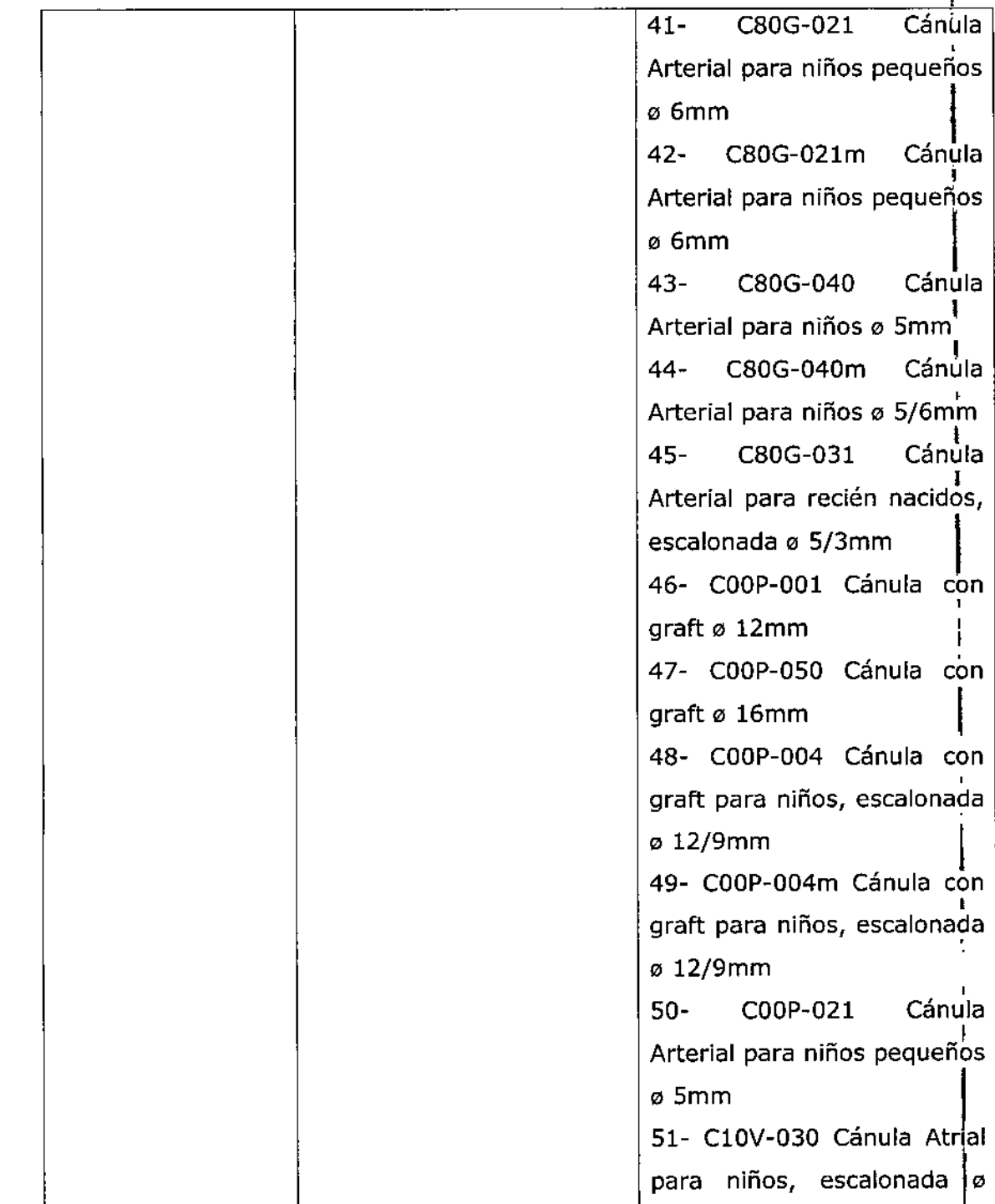

7

 $\bar{\mathbf{I}}$ 

ì

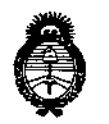

Ministerio de Salud Secretaría de Políticas, Regulación e Institutos  $\mathcal{A}.\mathcal{N}\hspace{-1pt}.\mathcal{M}\hspace{-1pt}.\mathcal{A}.\mathcal{T}$ 

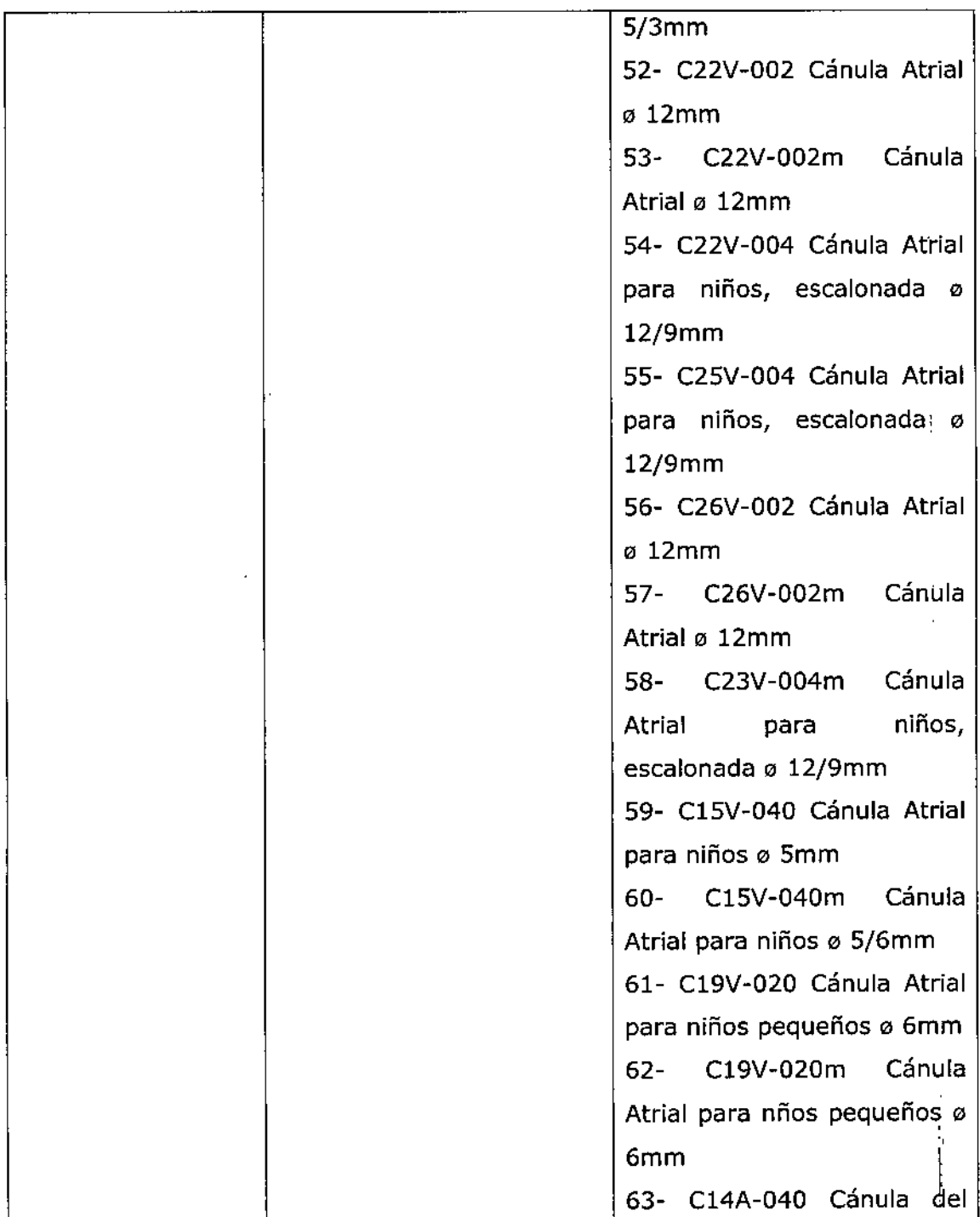

"2015 - Año del Bicentenario del Congreso de los Pueblos Libres"

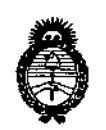

Ministerio de Salud Secretaría de Políticas, Regulación e Institutos  $\mathcal{AM} \mathcal{M} \mathcal{A}.\mathcal{T}$ 

 $\pmb{\mathfrak k}$ 

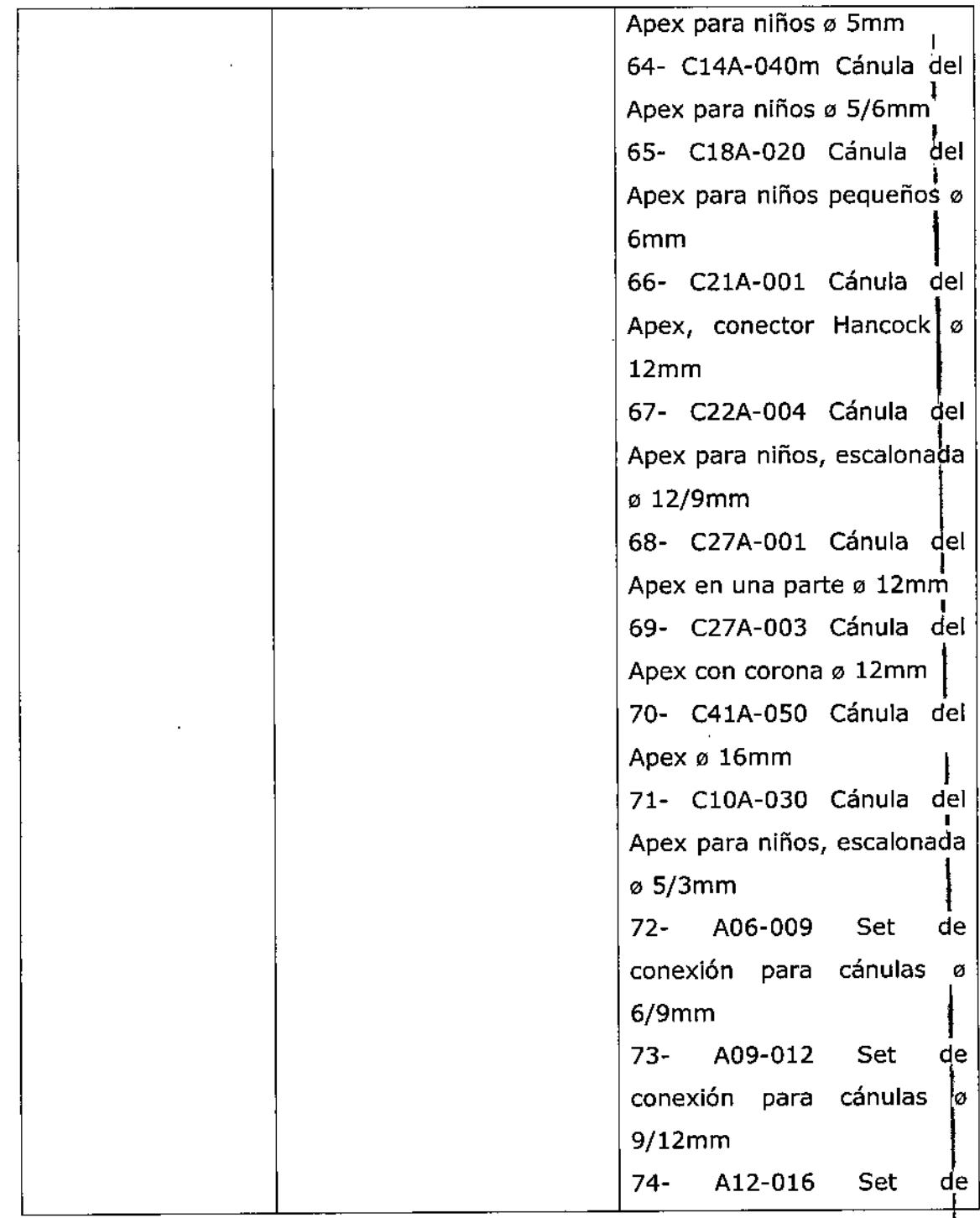

 $\overline{\phantom{0}}$ 

*U2015 - jIña de[q¡úentenario defCongreso áe ÚJSPue6ÚJs Li6res"*

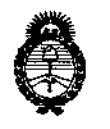

*!Ministerio áe Sa[ut! Secretaria de (]>ofítúas, CRsguÚtción e Institutos*  $A.M.M.T$ 

 $\frac{1}{2}$ 

 $\begin{array}{c} 1 \\ 1 \\ 1 \end{array}$  $\frac{1}{2}$ 

 $\ddot{\cdot}$ 

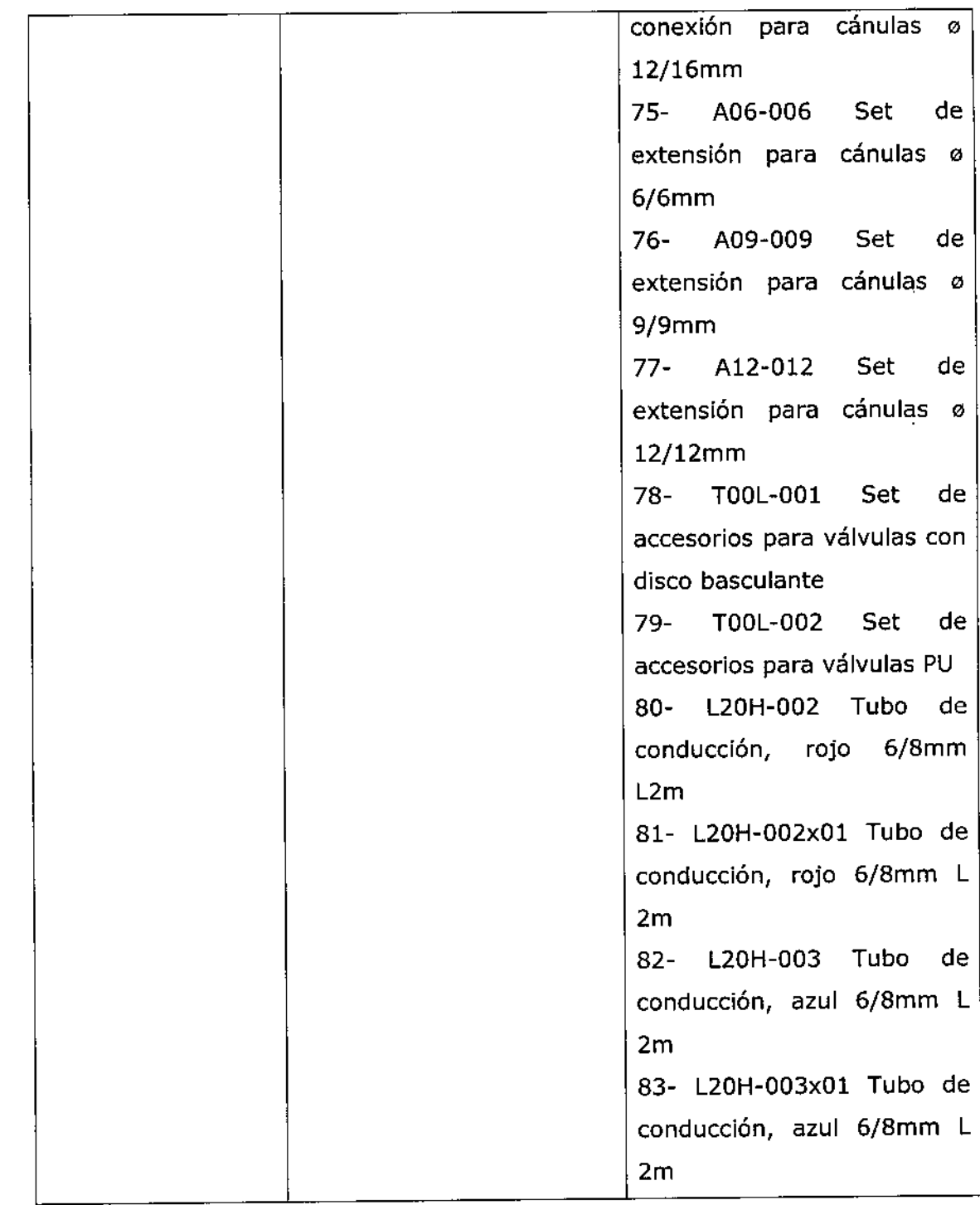

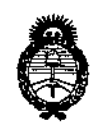

 $Ministerio de Salud$ *Secretaría. áe Pouticas, ~guÚJ.ción e Institutos*  $A.M.M.A.T$ 

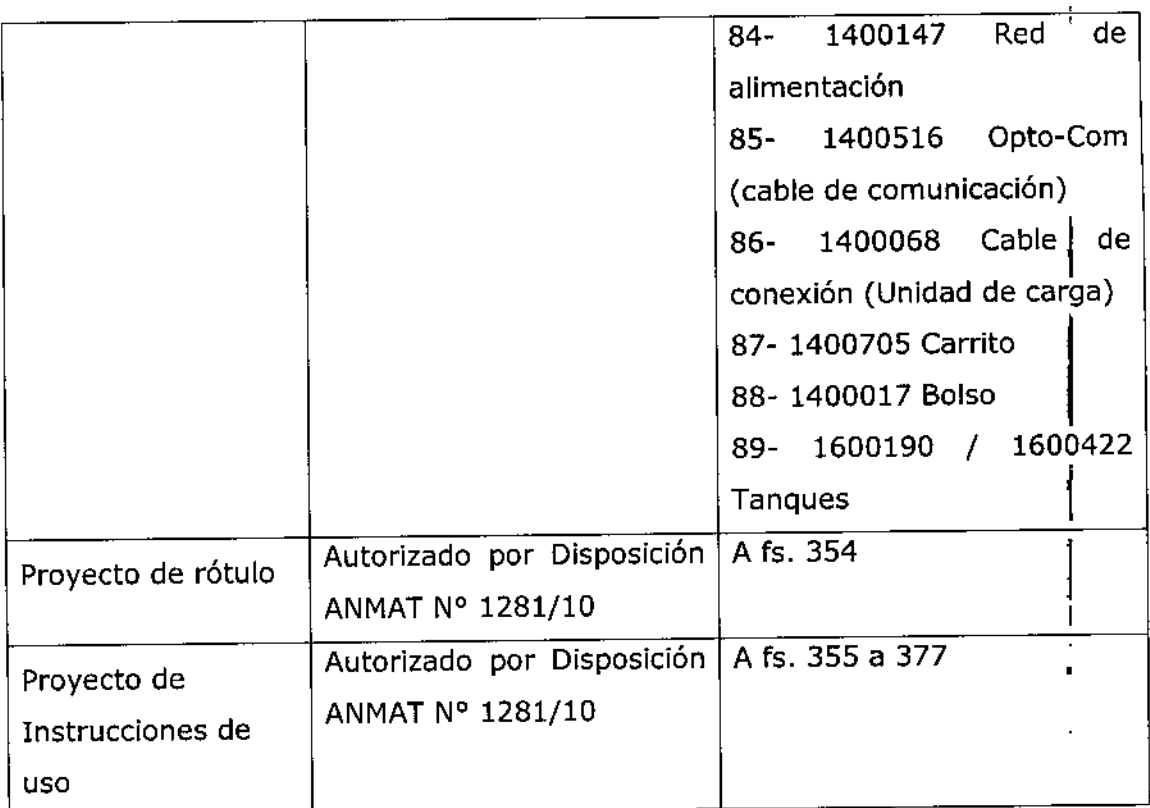

**El presente sólo tiene valor probatorio anexado al certificado de Autorización antes mencionado.**

**Se extiende el presente Anexo de Autorización de Modificaciones del RPPTM a la firma MEDIKAR SOCIEDAD ANONIMA, Titular del Certificado de Inscripción en el** RPPTM Nº PM-1617-1, en la Ciudad de Buenos Aires, a los días. 3.0... OCT.... 2015 Expediente NO 1-47-3110-236-15-7

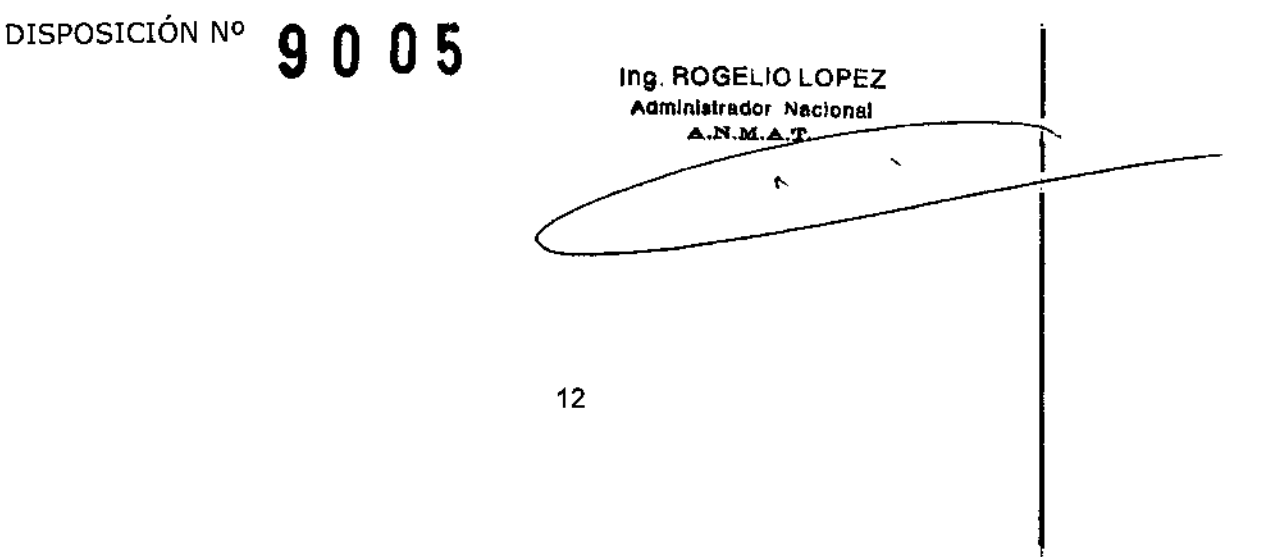

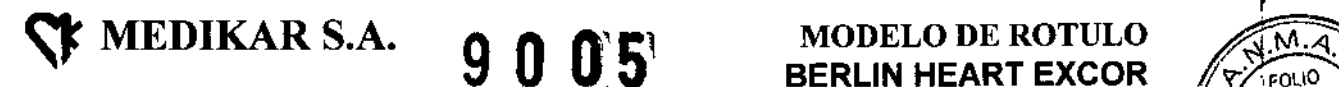

### **BERLIN HEART EXCOR**

*Aplica* a *Materiales Estériles: Bombas de sangre, Cánulas, Sets de Accesorios, Tubos de S.Y.<br>Aplica a Materiales Estériles: Bombas de sangre, Cánulas, Sets de Accesorios, Tubos de S.Y. Conducción, Sets de Conexión*<br>Conducción, Sets de Conexión

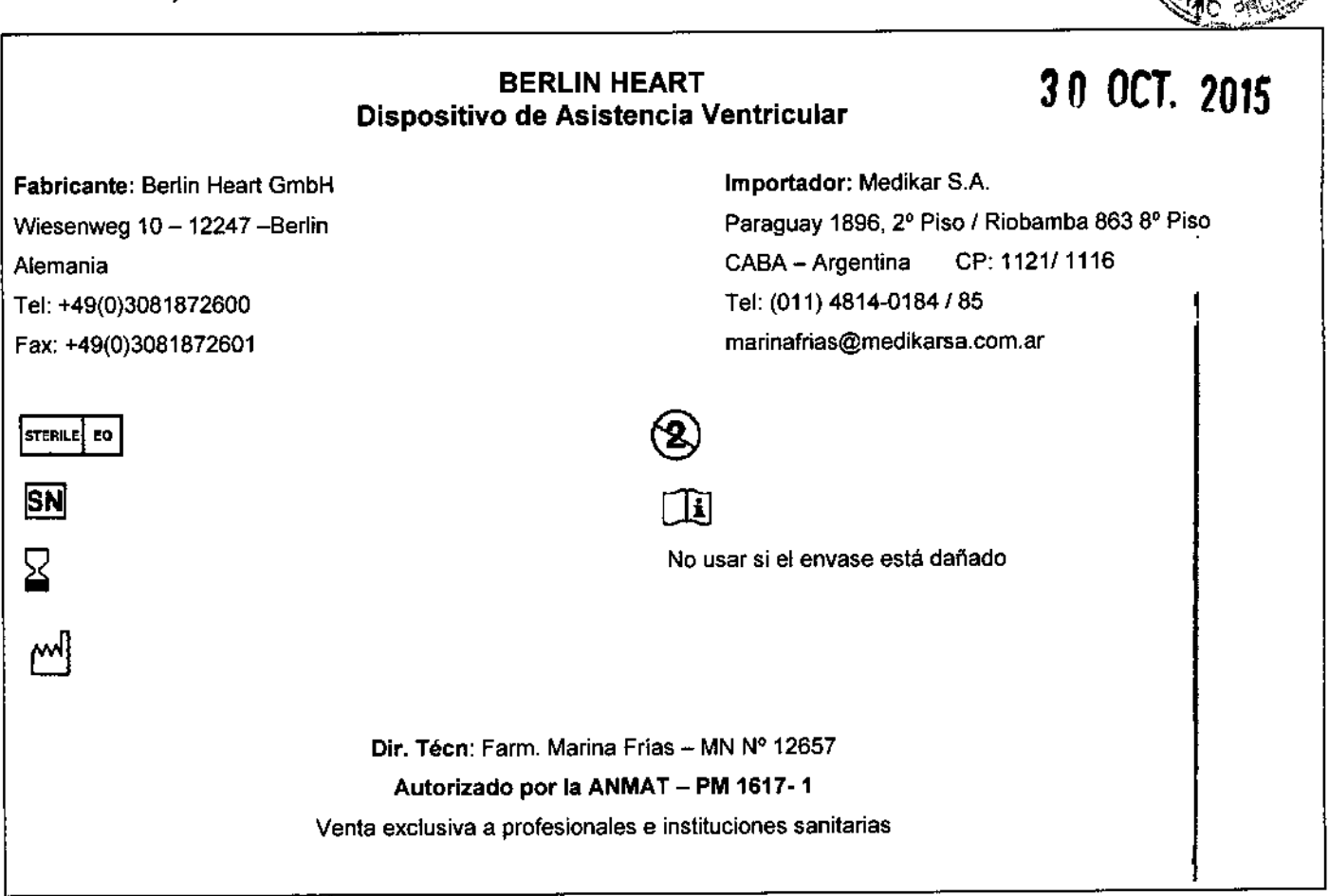

*Aplica* a *Unidad Motriz Estacionaria Ikus y Excor Sistema Motriz móv;:*

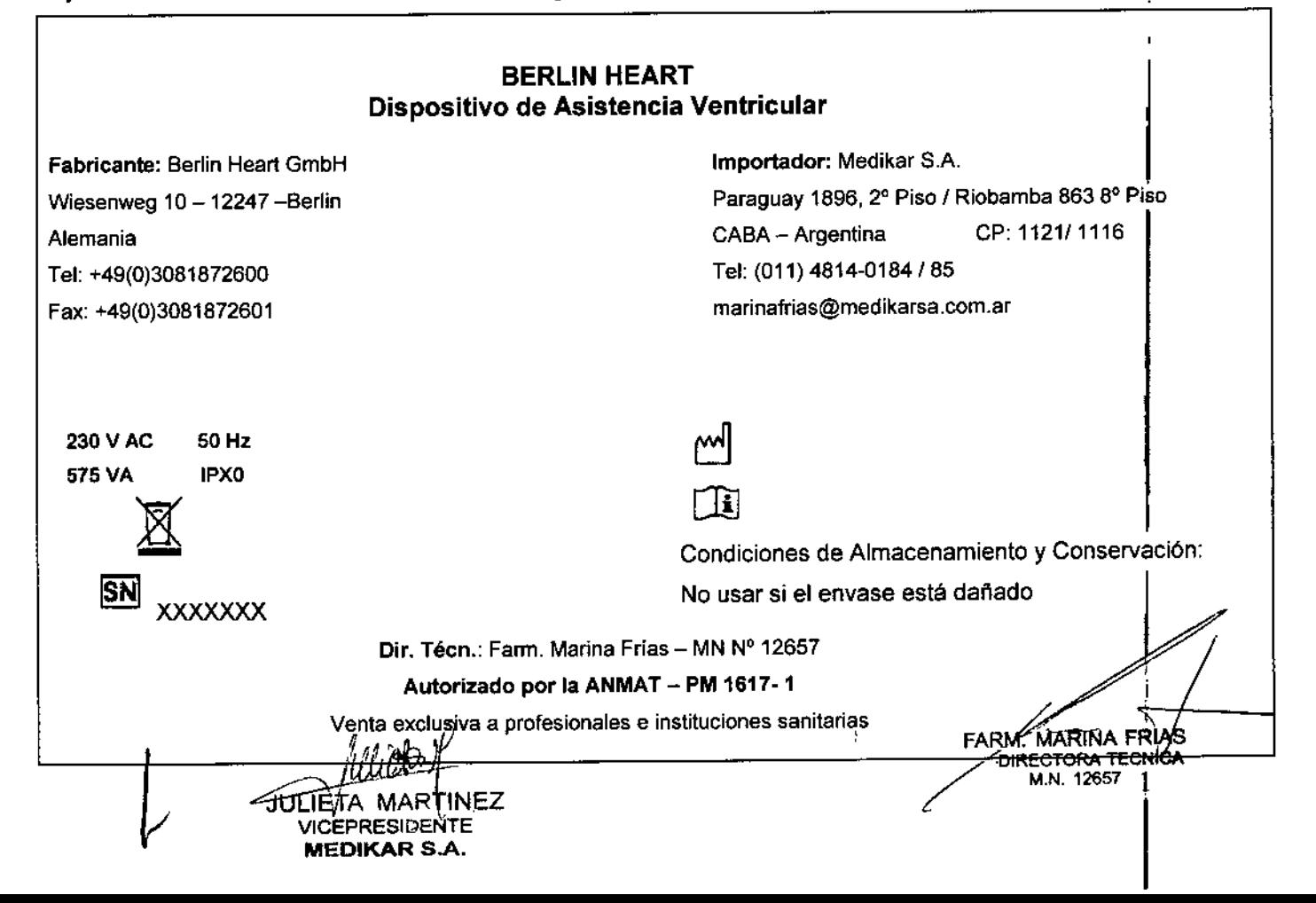

# $9005$

INSTRUCCIONES

#### DISPOSITIVO DE ASISTENCIA VENTRICULAR BERLIN HEART

PUNTO 3.1:

I

**2.1 i Fabricante Berlin Heart GmbH Wiesenweg 10 -12247 -Berlin Alemania** Tel: +49(0)3081872600 Fax: +49(0)3081872601 **[info@berlinheart.de](mailto:info@berlinheart.de)** www.berlinheart.de

**<sup>The MEDIKAR S.A.**</sup>

#### **Importador:**

**[marinafrias@medikarS8.com.ar](mailto:marinafrias@medikarS8.com.ar)** Medikar S.A. **Paraguay 1896, 2° Piso** *I* **Riobamba 863 8° Piso Ciudad Autónoma de Buenos Aires** CP: 1121/1116 Tel: (011) 4814-0184/85

**2.2 -Información necesaria para que el usuario pueda identificar al producto médico y el** *l* **contenido del envase: .**

ICEPRESIDENTE MEDIKAR S.A.

FARM. MARINA FRIAS<br>DIRECTORA TECNICA<br>M.N. 12657

i<br>I<br>I

### ) O O:5~

### **INSTRUCCIONES DE**

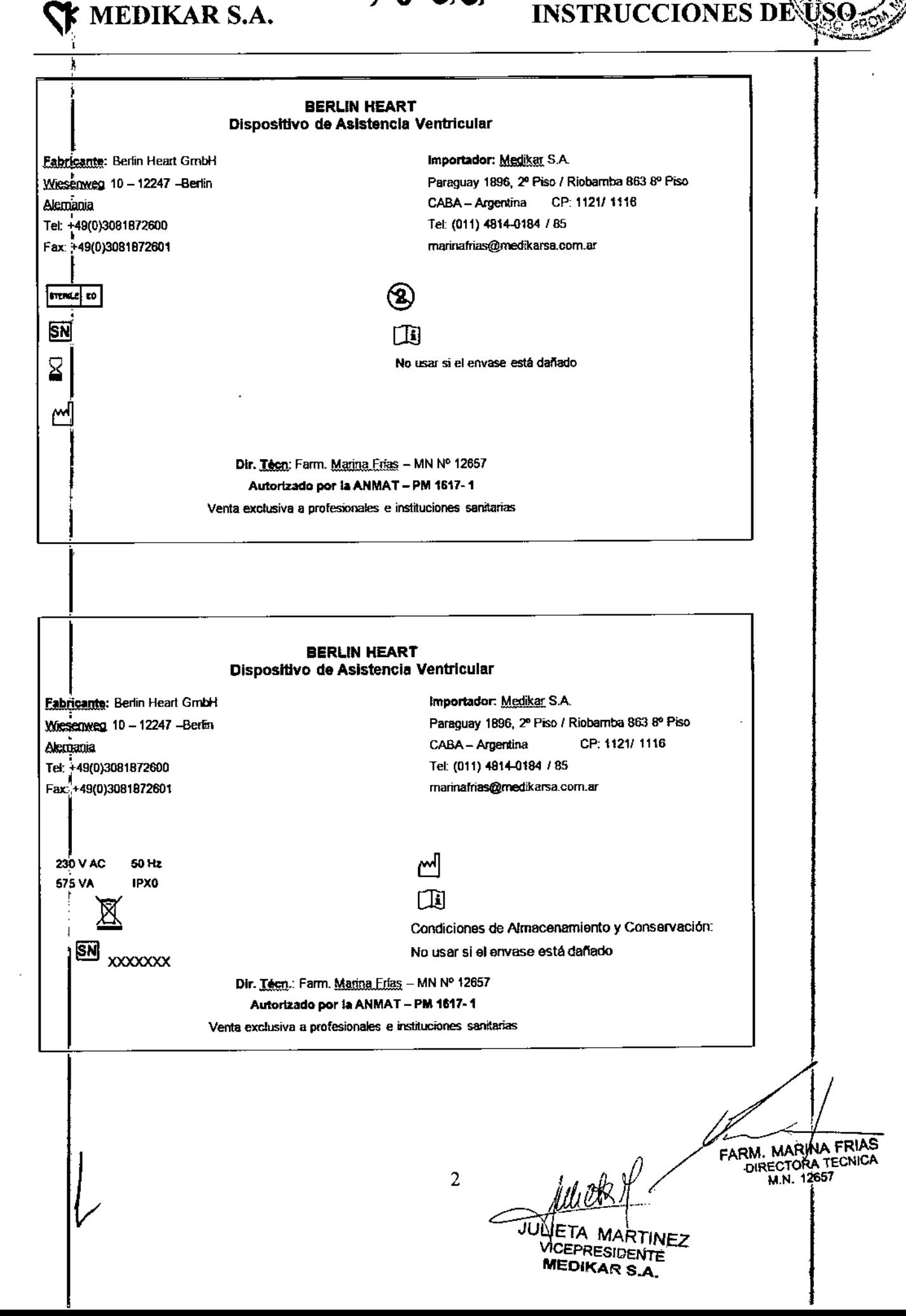

### **EX** MEDIKAR S.A.

PUNTO 3.2 - Las prestaciones contempladas en el ítem 3 del Anexo de la Resolución GMC N° 72/98 que dispone sobre los Requisitos Esenciales de Seguridad y Eficacia de los Productos Médicos y los posibles efectos secundarios no deseados.

 $9005$ 

**INSTRUCCIONES DEVE** 

EXCOR@VAD es un sistema de asistencia cardíaca extracorp6rea electroneumático que se puede utilizar tanto para la asistencia cardíaca univentricular como biventricular. EXCOR@VAD se compone de los siguientes componentes permanentemente activos:

- Bomba(s) de sangre extracorp6rea(s)
- Canula(s) de entrada y salida
- 1 Tubo de presión (tubo de conducción) por cada bpmba de sangre
- 1 EXCOR@de unidad motriz estacionaria IKUS

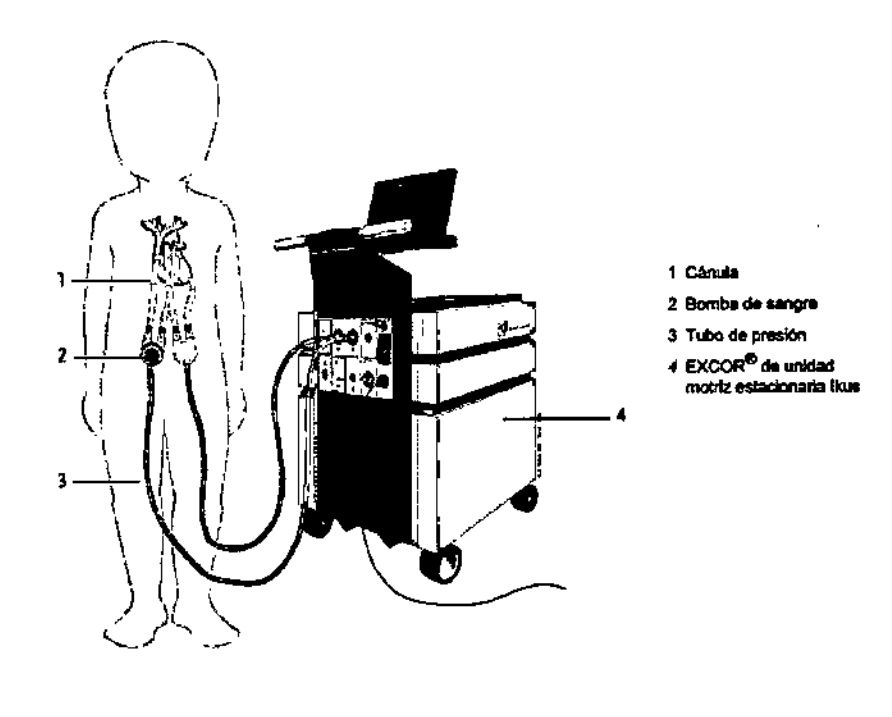

#### Descripción del Dispositivo:

EXCOR@ VAD (en adelante: EXCOR) es un sistema de asistencia cardiaca extracorpórea electroneumático. Está previsto para una asistencia cardiaca izquierda y/o derecha cuando el corazón nativo no puede mantener un flujo sanguíneo ni una presión sanguínea normal con terapia medicamentosa, ni por medio del balón de contrapulsación intraaórtica. Este dispositivo está pensado para una asistencia mecánica de media o larga duración.

 $\frac{3}{\pi}$   $\frac{1}{\pi}$ JULIETA MARTINEZ VICEPRESIDENTE MEDIKAR S.A.

FARM. MARINA FRIAS DIRECTORA TECNICA

# $\propto$  medikar s.a.  $9~0~0^{\prime}5'$

**INSTRUCCIONES DE** 

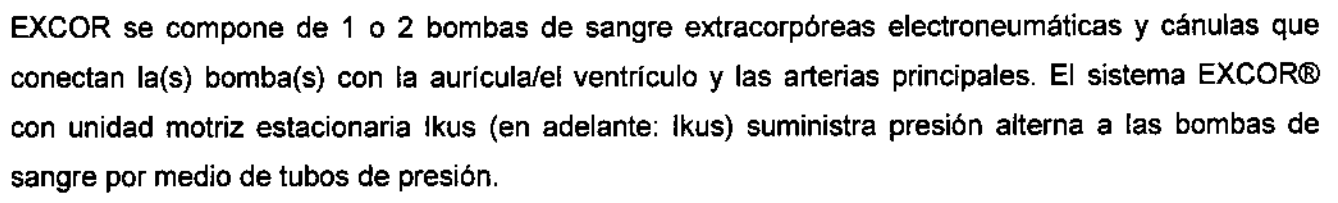

La bomba de sangre se compone de una cámara de sangre y una cámara de aire separadas por una membrana flexible de poliuretano de varias capas. La presión del aire mueve la membrana. Este movimiento hace que la bomba de sangre se llene y se vacíe.

Tanto la cámara de sangre como los conectores de poliuretano son transparentes, lo que permite realizar un control visual de los sedimentosy del llenado y vaciado de la bomba de sangre. I

Las válvulas (válvulas trivalva de poliuretano o válvulas con disco basculante) se encuentran <sup>i</sup>en las posiciones de entrada y salida de las conexiones de las bombas de sangre, lo que permite un flujo sanguíneo controlado.

La frecuencia del pulso, la presión motora sistólica, la presión de aspiración diastólica y la duración sistólica relativa se pueden configurar en la unidad motriz y supervisar

### a  $\longrightarrow$ . e  $9.13$  . The set of  $\sim$  $h = \sqrt{2\pi r^2 + 4\pi^2}$ h Fig. 3-2 Bomba de sangre de 60 mi oon válvulas de PU a Gamara de aire b Conector del tubo de presión e Membtana triple de salida

Bombas de sangre EXCOR:

- d Cámara de sangre (sistema de extracción de aire en la parta trasera)
- e Flecha: señata la dirección en que fluye la sangre
- Fig. 3-3 Bomba de sangre de 80 ml con válvulas con disco basculante
	- I Conducto de entrada
	- 9 Conduelo de salida
	- h Conector de titanio: Conducto de salida Cánula
	- Conector de titanio: Conducto da entrada Cánula da entrada

Todas las bombas de sangre de EXCOR están provistas de un cuerpo de poliuretano (PU) transparente, dividida por una membrana triple flexible en una cámara de sangre y una cámara de aire.

ARM. MARINA FRI **RM. MARINA TECNICA**<br>DIRECTORA TECNICA lielle ofte  $M.N. 12657$ ~ JULIETA MA VICEPRESIDENTE MEDIKAR S.A.

# $9005$

**INSTRUCCIONES DI** 

**OUC** 

De la cámara de sangre salen conductos de entrada y salida para las cánulas de entrada y salida. Estos conductos son de poljuretano y tienen conectores de titanio en los extremos para ajustar las cánulas. Las válvulas de los conductos garantizan que el flujo sanguíneo sea el adecuado. Las bombas de sangre EXCOR están disponibles con válvulas con disco basculante (50, 60, 80 mi de volumen de eyección) o con válvulas tricúspides de poliuretano (10, 25, 30, 50, 60, 80 mi de volumen de eyección).

La superficie de la bomba que entra en contacto con la sangre está recubierta con Carnieda@ BioActive Surface (CBAS®), es decir, superficie bioactiva Carmeda. La carcasa transparente de la bomba de sangre permite un control visual fácil, de modo que se puede supervisar fácilmente el llenado y el vaciado de la cámara de sangre.

A través del sistema de extracción de aire de la cámara de sangre se extrae el aire de la bomba durante la puesta en servicio con ayuda del equipo de extracción de aire. La cámara de aire de la bomba dispone de un conector del tubo de presión, donde se coloca el tubo de presión que conduce el aire y que une la bomba con la unidad motriz Ikus. Ikus acciona la membrana triple de la bomba de sangre mediante presión de aspiración y presión motora. Para minimizar el rozamiento, el polvo de grafito está situado entre las diferentes membranas

#### Cánulas EXCOR

Para EXCOR se ofrecen tres tipos de cánulas con sus tamaños correspondientes:

- Cánulas auriculares (cánulas de entrada)
- Cánulas apicales del VI (cánulas de entrada)
- Cánulas arteriales (cánulas de salida)

Las cánulas son de silicona de grado médico. Los anillos de sutura de terciopelo de poliéster permiten una anastomosis rápida y segura de las cánulas. La parte central de todas las cánulas está revestida con terciopelo de poliéster para que las cánulas penetren adecuadamente

Las cánulas arteriales de 9, 12 Y 16 mm disponen de un refuerzo de metal flexible que permite la adaptación de las cánulas a las condiciones anatómicas

 $5<$ الله $\sim$ EPRESIDEN MEOIKAR *S.A..*

FARM. MARINA PRIAS M. MARINA TECNICA M.N. 12657

## $9005$

~ MEDIKAR S.A.

### INSTRUCCIONES DE

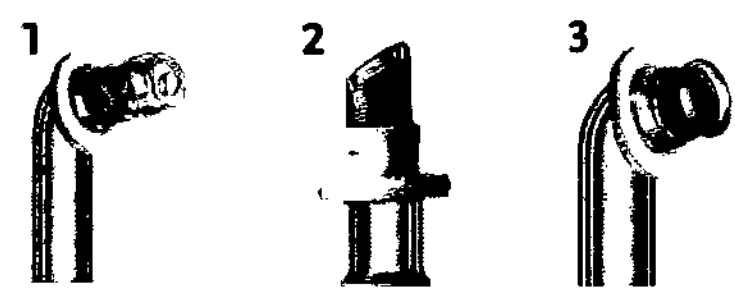

Fig. 3-4 Cabezales de cánula: 1) Cánula auricular; 2) Cánula apical; 3) Cánula arterial

#### Accesorios EXCOR

Para la puesta en marcha y el funcionamiento de EXCOR, son necesarios los siguientes accesorids de EXCOR.

- un tubo de presión (PVC) por cada bomba de sangre
- Simulador (2 unidades)
- 1 equipo de accesorios (TOOL-001) para bombas de sangre con válvulas con disco basculante
- Set de verificación de la presión con man6metro
- Equipo de extracción de aire (dos trocares y dos tubos de extracción de aire)
- Martillo de extracción de aire
- Set de fijación del tubo (brida para cables, tenazas de bridas para cables)

o:

1 equipo de accesorios (TOOL-001) para bombas de sangre con válvulas de PU:

- Set de membranas
- Equipo de extracción de aire (dos trocares y dos tubos de extracción de aire)
- Martillo de extracción de aire
- Set de fijación del tubo (brida para cables, tenazas de bridas para cables)

El material de los equipos de accesorios (T00L-001, T00L-002) es suficiente para poner en funcionamiento dos bombas de sangre

#### Unidad Motriz Estacionaria Ikus de EXCOR

La unidad motriz estacionaria electroneumática Ikus crea las presiones de aspiración y motoras para la(s) bomba(s) de sangre. La carcasa de la unidad motriz contiene componentes neumáticos y electrónicos, y un ordenador portátil a modo de interfaz para el usuario.

6

 $J$ ULIVETA MARTINEZ M.N. 12657 EPRESIDENTE MEDIKAR S.A.

eumaticos y

,

*CILIA DIRECTORA TECNICA* 

 $*$  medikar s.a.  $\qquad \ \ \, 9 \ \ \, 0 \ \ \, 0.5$  instrucciones de u

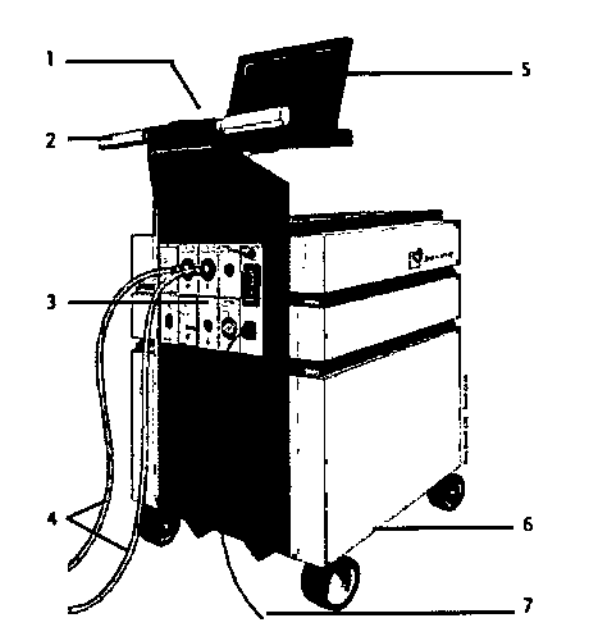

1 Visor y panel de control 2 Mango

ຂົດບາ<sup>ດ</sup>

- 3 Panel de conexlones
- 4 Tubos de presián
- 5 Ordenador portátil con
- programa de supervisión
- 6 Regleta,de soporte
- 7 Cable de red

Fig. 4-1 Unidad motriz estacionaria *lkus* de EXCOR<sup>®</sup>

#### Sistemas neumáticos

Ellkus dispone de tres sistemas neumáticos independientes. Cada uno de los dos sistemas neumáticos alimenta a una bomba de sangre, mientras que el tercero sirve de reserva. Cada sistema neumático se compone de:

- Compresor
- limitador de presión y de vacío
- Cilindro de vacío y simulador
- Sistema electr6nico de control
- Válvulas de control

El compresor y el limitador de presión y de vacío hacen que la presión del cilindro de vacío y del simulador sea constante. Las válvulas de control en la salida de cada simulador permiten configurar adecuadamente la presión y el vacío.

#### Procesador de control

Ellkus dispone de dos procesadores de control independientes: el procesador de control activo (principal-) y el de repuesto.

#### Ordenador portátil con programa de supervisión

Los mensajes y las curvas de presión en el programa de supervisión informan acerca del estado y el trabajo del sistema. El ordenador portátil también sirve para poner en marcha el sistema y para ajustar

7 *, -¡jJ.¡fJ* ETA MARTINEZ *I*ICEPRESIDENTE **MEDIKAR S.A.** 

FARM. MARINA FRIAS DIRECTORA TECNICA M.N. 12657

### $\gamma$  MEDIKAR S.A.  $\blacksquare$  J U UED INSTRUCCIONES DE  $\mathbb{U}$ so<sup>26</sup> / ,  $\frac{1}{\sqrt{2\pi}}$

los parámetros de accionamiento. Los archivos log, con información sobre el estado del sistema,<sup>r</sup>se almacenan en el disco duro del ordenador portátil. 1

#### Bomba manual

La bomba manual incorporada en el Ikus se puede utilizar temporalmente para accionar la(s) bomba(s) de sangre, siempre que no haya disponible ningún Ikus operativo.

#### Soporte de datos (disquete/lápiz USB) para almacenar archivos log

En las últimas páginas de las instrucciones de uso EXCOR@VAD con unidad motriz estacionaria Ikus ; se encuentran dos soportes de datos (disquete/lápices USB) dentro de un sobre. Los soportes de I datos se deben utilizar para la lectura y almacenaje de archivos log. El segundo soporte de datos<br>" (disquete/lápiz USB) permite sustituir al primer soporte de datos si no funciona correctamente. Bajo I ningún concepto deben utilizarse otros soportes de datos (disquetes/lápices USB) diferentes de éstos en el ordenador portátil dellkus. No está permitido utilizar los soportes de datos (disquetes/lápices USB) para otros fines distintos a la lectura y el almacenaje de archivos-log en el Ikus.

En caso de que no estuviesen disponibles ninguno de los soportes de datos (disquetes/ lápices USB), debe informar inmediatamente a Berlin Heart GmbH y solicitar un soporte de datos de repuesto.

#### Indicaciones:

Con EXCOR@VAD se pueden tratar pacientes con:

- disfunción aguda del ventrículo izquierdo o disfunción biventricular.
- Insuficiencia cardiaca aguda o crónica no controlable con estrategia conservadora de diversas génesis en estadio III o IV según la Asociación Cardiológica de Nueva York

(NYHA) para la que se prevé una necesidad de asistencia de corta o larga duración

#### Posibles objetivos del tratamiento:

#### Puente al Trasplante (BTT)

En el caso de pacientes que ya se encuentren en la lista de trasplantes y a los que ya no se pueda suministrar medicación conservadora, el sistema servirá como tratamiento puente hasta el trasplante.

#### Puente a la Recuperación (BTR)

Al aliviar la carga, el miocardio se recupera de tal forma que un EXCOR VAD puede explantarse después de la terapia de duración personalizada.

#### Terapia de destino (TD)

En el caso de pacientes que tengan contraindicados los trasplantes, deberá efectuarse una asistencia circulatoria mecánica indefinida.

8

**TNEZ** ILIETA MAI

VICEPRESIDÉNTE **MEDIKAR S.A.** 

FARM. MARINA FRIAS DIRECTORA TECNICA M.N. 12557

I

*Ñ~"")-*

 $9000$  *respections DE*  $\left(\frac{7}{2}e^{2} \right)$ 

#### Contraindicaciones:

- EXCOR Los pacientes con válvulas aórticas artificiales pueden presentar un elevado riesgo de trombosis mientras se mantenga derivado el flujo sanguíneo de la salida ventricular natural.
- 8intomas de infección que no se corresponden a un síndrome de septicemia
- Septicemia
- Fallo multiorgánico avanzado

#### Riesgos y efectos secundarios

Las posibles complicaciones conocidas son:

- Hemorragias
- Complicaciones tromboembólicas
- Infecciones
- Hemólisis

PUNTO 3.4 -Todas las informaciones que permitan comprobar si el producto médico está bien instalado y pueda funcionar correctamente y con plena seguridad, así como los datos relativos a la naturaleza y la frecuencia de las operaciones de mantenimiento y calibrado que haya que efectuar para garantizar permanentemente el buen funcionamiento y la seguridad de los productos médicos:

*Conexión eléctrica dellkus:*

- 1. Conecte el Ikus a la red eléctrica. Asegure el cable de red con el pasador de seguridad. Compruebe que el interruptor de red (interruptor basculante) esté en posición de encendido.
- 2. Mueva el interruptor de llave a la posición de encendido (1). Se iluminará el indicador del estado de carga y se mostrarán las horas de funcionamiento. El indicador de red se ilum'inará.
- 3. Conecte el ordenador portátil tras el proceso de arranque. Aparecerá una ventana de selección de idioma.
- 4. seleccione el idioma introduciendo la cifra correspondiente. No es necesario que confirme pulsando <enter>.

9

JULYETA MARTINEZ<br>VICEPRESIDENTE MEDIKAR S.A.

.5. Aparecerá el menú de inicio.

EARM. MARINA FRIAS **DIRECTORA TECNICA** M.N. 12657

! ;<br>,

# $9005$

M EO IO

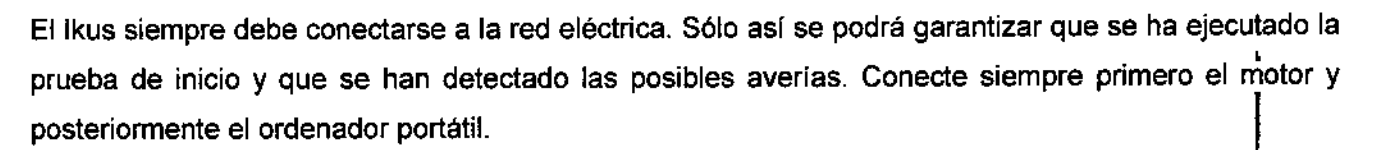

#### *Conexión de la bomba de sangre con ellkus:*

~ MEDIKAR S.A.

En el momento de la conexión, la cánula de ventilación está colocada, llena de solución salina estéril. Para su mejor manipulación, los tubos de presión se conectan con las cánulas de entrada y salida tras la conexión de la(s) bomba(s).

Instrucciones:

- 1. Abra la conexión marcada en rojo (univentricular) o ambas conexiones (biventricular). Para ello, retire las tapas de cierre de la(s) conexión (es). 1
- 2. Conecte el tubo de presión al Ikus. Para ello, conecte el conector del tubo a la conexión. El conector hará un ruido al encajar. Compruebe que los conectores estén bien sujetos. Para ello tire del conector por encima del cuerpo corrugado. No tire nunca del tubo. <sup>1</sup>
- 3. En caso de funcionamiento biventricular: preste atención <sup>a</sup> las marcas de colores. I
- 4. En caso de funcionamiento biventricular: repita el procedimiento con la segunda bomba.

#### *Conexión con el paciente:*

Para soporte ventricular izquierdo, la cánula de entrada es colocada en el atrio derecho o en el ápex del ventrículo izquierdo, y la cánula de salida es colocada en la aorta ascendente. Cuando el sistema , se usa para soporte derecho, la cánula de entrada es colocada en el atrio derecho y la cánula de I salida en la arteria pulmonar. En el caso de soporte biventricular, ambas bombas se colocan como fue descrito arriba.

10

/ ¿

Acceso:

- Esternotomía mediana. Observe que no se produzcan hemorragias.
- Coloque las cánulas para circulación extracorpórea.

#### Instrucciones:

- 1. Anastomoce la cánula de entrada con el ápex.
- 2. Realice una vía cutánea para la cánula apical.

*11J1¡~{J* nti ieta. N VICEPRESIDENTE MEDIKAR S.A.

/FARM, MARIT **M. MARTHA FECNICA** M.N. 12657

~ MEDIKAR S.A.

- 3. Realizar una vía cutánea para la(s) cánula(s) atrial(es)
- 4. Anastomoce la(5) cánula(s) de entrada con el atrio.
- 5. Realizar vías cutáneas para la(5) cánula(s) de salida.
- 6. Anastomoce la(s) cánula(s) de salida.
- 7. Si es necesario acorte las cánulas.
- 8. Conecte las bombas a las cánulas.
- 9. Retire la cánula de ventilación.
- 10. Asegure las conexiones.

#### *Instrucciones de funcionamiento:*

- 1. Coloque al paciente en posición de trendelemburg
- 2. Suelte las abrazaderas para tubos, limpie las cánulas y séllelas con las abrazaderas para tubos por debajo del lugar de entrada de la vía.

9 N DISI

- 3. Conecte la bomba llena primero al lado de entrada y después al de salida. Para ello, vierta solución salina estéril para conectar la bomba sin aire. Proceda con cuidado para no dafiar el guante ni en interior de la cánula.
- 4. Afloje las abrazaderas para tubo y ventile la(s) bomba(s) y las cánulas.
- 5. Conecte el tubo de presi6n a la bomba.
- 6. A continuaci6n se conecta el tubo de presi6n al Ikus. El Ikus se inicia y se ajustan los parámetros paulatinamente para evitar mediante la anastomosis de cánulas la aspiración de aire en la bomba de sangre. Si de todos modos entrase aire en el sistema, desconecte los manguitos de presión y ventile el sistema mediante las cánulas de ventilación.

#### *Mantenimiento:*

Ikus: Si no se utiliza, cada seis meses. Si se utiliza, cada 2000 horas. El usuario será responsable de respetar los intervalos de mantenimiento prescritos.

Si en pleno funcionamiento se superan los 30°C de temperatura, el intervalo de mantenimiento de baterías se reducirá a 3 meses 61000 horas.

11

ARM. MARINA FRIAS OIREGIORA TECN  $M_N$ . 12657 **VICEPRESIDENTE** 

**MEDIKAR S.A.** 

**INSTRUCCIONES DE** 

### 9005

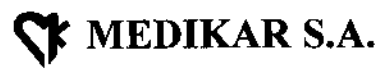

INSTRUCCIONES DE

м. eni 10

El servicio de Berlin Heart GmbH o las personas autorizadas por él serán los únicos que llevarán a cabo la reparación y el mantenimiento. Por este motivo, las instrucciones de uso no contienen diagramas de conexiones. լ<br>ւ

i Durante las tareas de mantenimiento y reparación, s610 se deben empelar piezas de repuesto autorizadas por el fabricante.

El Ikus está preparado para su uso ambulatorio y para la alimentación a través de la red eléctrica. Utilice el funcionamiento con batería sólo cuando sea imprescindible. Mientras el Ikus esté funcionando<br>- اعلمت المستقطعة con batería, debe haber constantemente una segunda persona con el paciente; dicha persona debe tener formación sobre la manipulación de la bomba manual. 1

PUNTO 3.5 - La información útil para evitar ciertos riesgos relacionados con la implantación del producto médico. 1

- Al conectar la(5) bomba(s) de sangre, preste atenci6n a las flechas en los conductos de entrada y salida. Éstas indican la dirección del flujo de la sangre.
- No retire la cánula de ventilación hasta que la bomba de sangre esté en funcionamiento y se hayan ajustado todos los parámetros. I
- Al retirar la cánula de ventilación, no debe tirar en ningún caso del manguito de ventilación, sino sólo de la cánula de ventilación.
- Asegure las conexiones con los precintos para cables.
- No la ponga en funcionamiento hasta que se haya ventilado por completo.
- No toque la bomba con objetos cortantes o con punta.

PUNTO 3.6- La información relativa a los riesgos de interferencia recíproca relacionados con la presencia del producto médico en investigaciones o tratamientos específicos

No se recomiendan los siguientes procedimientos:

• Resonancia magnética

Los siguientes procedimientos son posibles, pero se deben consultar previamente con el médico responsable:

- Radioterapia
- Diagnóstico nuclear/ terapia nuclear
- **Electroterapia**
- Terapia por ultrasonidos (por ejemplo litotricia)

12 **MARTINEZ** VICEPRESIDENTE MEDIKAR S.A.

FARM. MARINA FRIAS DIRECTORA TÉCNICA M.N. 12657

 $*$  MEDIKAR S.A.

- Diatermia
- Desfibrilador externo
- Radiografias
- Tomograffa computarizada

PUNTO 3.7- Las instrucciones necesarias en caso de rotura del envase protector de la esterilidad y si corresponde la indicación de los métodos adecuados de reesterilización.

 $05$ 

**INSTRUCCIONES DE** 

Ĝ

Las piezas estériles EXCOR son producos desechables. No reestelizar ni reutilizar. De lo contrario, se pueden producir daños en el material o infecciones. Utilizar únicamente productos estériles intactos en embalaje estéril intacto. De lo contrario existe riesgo de infecciones.

PUNTO 3.8 - Si un producto médico esta destinado a reutilizarse, los datos sobre los procedimientos apropiados para la reutilización, incluida la limpieza, desinfección, el acondicionamiento y; en su caso, el método de esterilización si el producto debe ser reesterilizado, así como cualquier limitación respecto al número posible de reutilizaciones.

Mantenga limpio el Ikus. Evite que entren cuerpos extraños en las conexiones y en las ranuras de ventilación. Mantenga siempre cerradas las conexiones del tubo de presión que no se utilicen.

No limpie los componentes con ningún producto químico que no sea para desinfectar.

PUNTO 3.9- Información sobre cualquier tratamiento o procedimiento adicional que deba realizarse antes de utilizar el producto médico (por ejemplo, esterilización, montaje final, entre otros.

Antes de cada puesta en servicio del Ikus, se debe verificar si hay disponible un Ikus de repuesto o si el servicio de Berlin Heart GmbH está disponible en el plazo de 24 horas.

Después de cada transporte, el Ikus debe estar en reposo durante seis horas antes dé poder conectarlo otra vez.

Antes de cada puesta en servicio del Ikus, se deberá verificar el cumplimiento de las condiciones ambientales.

Mantenga siempre cerradas las conexiones del tubo de presión que no se utilicen.

Conecte el lkus 2 horas antes del uso previsto para que las baterías (especialmente la del ordenador portátil) se puedan cargar suficientemente y se pueda detectar un posible fallo del dispositivo mediante prueba de inicio. Durante este tiempo, los modelos de tubos de presión deben estar conectados al Ikus.

13

FARM. MARINA FRIAS DIRECTORA TECNICA KAN 12657 *ljJ/q~\_* IETA MARTINE **İCEPRESIDENTE** 

А

MEDlKAR S.A.

# $~$  MEDIKAR S.A.  $~$   $9005$  instrucciones de USC

'nЛ ᢄ᠐ᡃᠷ᠐

El interruptor de red (interruptor basculante) del Ikus siempre deberá estar en la posición de encendido, incluso con el funcionamiento con batería cuando el Ikus esté desconectado. De lo contrario, puede producirse un fallo de la unidad motriz si la batería está totalmente descargada. Durante el tiempo de transporte y de no utilización, el interruptor de red (interruptor basculante) del lkus debe colocarse en la posición de conectado.

PUNTO 3.10 - Cuando un producto medico emita radiaciones con fines médicos, la información relativa a la naturaleza, tipo, intensidad y distribución de dicha radiación debe ser descripta No corresponde.

### PUNTO 3.11 - Las precauciones que deban adoptarse en caso de cambios del funcionamiento del producto médico.

#### *Funcionamiento dellkus*

Un sistema neumático alimenta la bomba de sangre. Los otros dos sistemas sirven como redundancias. Si el sistema activo falla, el sistema de reserva alimenta la bomba. Sigue existiendo un sistema como redundancia.

En el caso biventricular, dos sistemas neumáticos alimentan una bomba de sangre cada uno. El tercer sistema sirva como redundancia. Si falla uno de los sistemas activos, el tercer sistema (de reserva) alimenta la bomba correspondiente. El rendimiento del Ikus se mantiene por completo. En caso de que fallen dos sistemas, el sistema neumático restante alimenta las dos bombas. En este caso, el Ikus activa el funcionamiento de emergencia.

#### *Funcionamiento de emergencia:*

En caso de que, en el funcionamiento biventricular, fallaran dos sistemas neumáticos, el sistema restante alimenta las dos bombas de sangre. El Ikus funcionará entonces en modo síncrono con una presión sistólica de 250mmHg, -100mmHg de presión diastólica, 70 pulsaciones por minuto y una duración sistólica relativa del 40%.

*Disposición redundante del procesador:*

Los procesadores de control también tienen la característica de redundancia. El Ikus dispone de dos procesadores de control que operan en forma independiente. El procesador principal controla los sistemas neumáticos y transmite al ordenador portátil datos sobre la función. El procesador de control de repuesto compara constantemente sus resultados con los del procesador principal. Si se destaca una diferencia, aparecerá un mensaje de error. Por motivos de seguridad, los ordenadores de control

FARM-MARINA FRIAS 14 *livident*  $\overline{L}$ JULIETA 1 CEPRESIDENTE

MEDIKAR S.A.

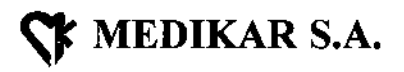

#### **INSTRUCCIONES DE US**

están situados dentro de la carcasa del Ikus y su funcionamiento es independiente del ordenador portátil.

En caso de averla simultánea de ambos procesadores de control o en caso de averia de la alimentación eléctrica, el Ikus no podrá generar mensajes de error específicos en la ventana de notificaciones. Emitirá una señal acústica y se iluminará la indicación luminosa del mango. Instrucciones del funcionamiento:

- Compruebe el estado del paciente.
- Controle el llenado y el vaciado de la(5) bomba(s).

#### *Compás de emergencia:*

La platina del compás de emergencia es el último sistema de seguridad del sistema electrónico. En caso de que fallen 105 dos procesadores, ésta tomará el control. Para evitar otro tipo de errores, la platina de ritmo de emergencia funciona en modo autónomo y no puede verse afectada por los dos ordenadores ni por el ordenador portátil.

Durante el ritmo de emergencia, el Ikus funciona con la siguiente configuración: modo síncrono (biventricular), presión sistólica de 200mmHg; presión diastólica -40mmHg., velocidad de 90 bpm, duración sistólica relativa del 40%.

*Funcionamiento con batería:*

En caso de fallo de la red eléctrica. Las baterías recargables alimentarán el sistema durante como mínimo 50 minutos. Los indicadores luminosos del funcionamiento con batería se encenderán. Transcurridos los 10 minutos, se activará la señal acústica. Cada 10 minutos se mostrará un mensaje en el programa de supervisión sobre el tiempo transcurrido en funcionamiento con batería. Los indicadores del mango mostrarán el estado de carga de batería.

*Operación de la(s) bomba{s) de sangre con la bomba manual:*

Si no hay ningún Ikus disponible, la bomba de sangre puede utilizarse con la bomba manual proporcionada con el equipo.

Es necesario si:

- No está garantizado la alimentación eléctrica dellkus.
- Se debe reiniciar el Ikus (p.ej: en modo de emergencia) y no hay un Ikus de repuesto disponible.

Medidas de precaución:

• Solicite la asistencia de uno o más ayudantes en el proceso.

15 FRIAS FARM, MARINA ORECTORA TECNICA ECTUREST IETA MARTINI CEPRESIDE)'iTE ļ MEOIKAR S.A.

# 9 O O~5J

### ~ MEDIKAR S.A.

• Durante la alimentación de la(s) bomba(s) de sangre con la bomba manual, el paciente deberá permanecer acostado.

Instrucciones de funcionamiento:

- 1. el paciente debe estar acostado
- 2. saque los émbolos de la bomba manual a media carrera.
- 2. saque los embolos de la bomba manual a media carrera.<br>**[**<br>3. desconecte el/los tubo(s) de presión del Ikus. Para ello, sujete el conector en el cuerpo en el cuerpo del conector corrugado y retírelo de la conexión.
- 4. conecte el/los tubo(s) de presión a la bomba manual. *Importante:* atención a las márcas  $\frac{1}{2}$  de colores.
- 5. compruebe que los conectores estén bien sujetos. Para ello, tire del conector por encima del cuerpo corrugado. No tire nunca del tubo.
- 6. bombee tranquila y ritmicamente, con unas 60 hasta 80 carreras por minuto. Importante: I mover los émbolos hasta el tope, puesto que desta es la única forma de que desempeñen una presión uniforme y controlada.
- 7. mediante el control visual verifique si la bomba se llena y vacía totalmente.

Conectar el paciente al Ikus de back-up:

Es necesario en caso de:

- **Mantenimiento**
- Ikus defectuoso

#### *Fusíble de batería:*

La unidad de batería del Ikus está asegurada contra sobrecarga de la corriente. En caso de<br>' i sobrecarga de la corriente, la unidad de batería se secciona mediante un fusible automático. El botón<br>del fusible de batería del panel de conexiones salta hacia fuera.

Fusible de batería activado durante la alimentación de red:

Al activarse el fusible de batería, no desconecte el Ikus de la red eléctrica. De lo contrario, la unidad , motriz se detendrá inmediatamente. 1 Instrucciones: I

- 1. asegúrese de que el Ikus está conectado a la red eléctrica.
- 2. presionar hacia atrás el fusible de batería para restablecer la alimentación eléctrica. *Importante:* accionar el botón sólo brevemente. No mantenga bajo ningún conceptoel botón presionado

16 CEPRESIDENTE **MEDIKAR S.A.** 

FARM MARINATECNICA W. MARINA FRICA ECTORA 12657

### **INSTRUCCIONES DE USO**

**li** *(x) (x) (x) (x) (x) (x) (x) (x) (x) (x) (x) (x) (x) (x) (x) (x) (x) (x) (x) (x) (x) (x) (x) (x) (x) (x) (x) (x) (x) (x) (x) (x) (x) (x) (x) (x)*

*\:" !J;?1\.* j:

-~.•.;-

durante mucho tiempo puesto que, de lo contrario, no se reconocerá una nueva desconxión del fusible de batería.

3. si el fusible de batería se activa de nuevo, no vuelva a poner en posición el botón. No , mantener pulsado el botón durante un largo período. Si es posible, asista al paciente con el Ikus de repuesto.

Fusible de batería activado durante el funcionamiento con batería.

• Ellkus se detiene de inmediato. Las bombas de sangre no funcionan.

90**Q** 

• Mientras el Ikus funcione con batería, debe tener constantemente una segunda persona con el paciente que esté formada en la manipulación de la bomba manual.

#### Instrucciones:

~ MEDIKAR S.A.

Asista al paciente inmediatamente con la bomba manual. 1

- Si el fusible de batería se activa durante el funcionamiento con baterfa, el Ikus generará una alarma acústica.
- Si se restablece la alimentación eléctrica del Ikus tras cinco minutos presionando el botón del I fusible de batería, el Ikus continuará trabajando con los últimos parámetros predeterminados. Si se inicia el Ikus más de cinco minutos después de haber sido apagado, el Ikus realizará una , prueba de inicio y se deberán configurar todos los parámetros de nuevo (duración aproximada: 10 minutos).  $\blacksquare$

Cambio de Ikus:

En caso de poner de nuevo en marcha el Ikus tras haberlo apagado correctamente, éste lleva a cabo la prueba de inicio y todos los parámetros se configurarán de nuevo.

Si se inicia el Ikus después de haberlo desconectado por equivocación del interruptor por llave y encenderlo inmediatamente, éste aplicará los últimos parámetros configurados. Si se inicia el Ikus más de cinco minutos después de haber sido apagado, el Ikus realizará una prueba de inicio y se deberár<br>مطلب عدد المسلمان configurar todos los parámetros de nuevo. En caso de que los parámetros no se configuren de nuevo, ellkus seguirá trabajando con los parámetros estándar configurados con ateríorídad.

Instrucciones de funcionamiento:

- 1. asista a los pacientes con el Ikus de repuesto o la bomba manual.
- 2. cierre las conexiones de los tubos de presión del Ikus con las tapas de cierre.
- 3. desconecte el Ikus. En el programa de supervisión, seleccione "Drive Off" y pulse <Enter> para l confirmar. Confirme la selección en el cuadro de diálogo con <X> <sup>Ó</sup> <1>. *Importante:* si no se , puede seleccionar la opción "Drive Off' (detener estfmulo), el Ikus trabajará con el pulso de emergencia. Proceder según compás de emergencia.

17 =PRESIDENTÉ

MEDIKAR' S.A.

*/ J ~* ARIM. MARINA FRIAS **DIRECTORA/TECNICA** M.N.12657

# 9005

 $M.A.$  $\mathcal{N}_{\mathsf{co}}$  $\sqrt{\frac{1}{2}}$ 

 $\left(\frac{7}{2}32\right)$ 

 $\lceil \frac{1}{2} \rceil$ 

- I 4. espere a que se elabore el informe. Si aparece el mensaje: "Switch drive off with main switch" r (desconectar el motor con el interruptor de llave), coloque el interruptor de llave en posición de I apagado.
- 5. apague el ordenador portátil.

MEDIKAR S.A.

- 6. conecte el Ikus inmediatamente de nuevo. Para ello, mueva el interruptor de llave a la posición de encendido.
- 7. encienda el ordenador portátil. En el menú de inicio, seleccione la opción "Iniciar programa" «1». Introduzca el número de usuario y la clave, y pulse <Enter> para confirmar.
- 8. compruebe todos los parámetros y ajústelos si es necesario.
- 9. abra la conexión marcada con rojo (univentricular) o ambas conexiones (biventricular). Para ello retire las tapas de cierre de la (s) conexión(es).
- 10. desconectem el/los tubo(s) de presión del Ikus de repuesto o a la bomba manual y conéctelos al Ikus. *Importante:* atención a las marcas de colores. El enchufe hará un ruido al encajar.<br>,
- 11. compruebe que los conectores estén bien sujetos. Para ello, tire del conector por encima del cuerpo corrugado. No tire nunca del tubo.
- 12. mueva el cursor hasta OK y confirme con <Enter>. Aparecerá la visualización normal. El sistema aplicará la configuración actual.
- 13. desconecte el lkus de repuesto.

Conecte el Ikus de repuesto:

- 1. prepare el Ikus de repuesto y conéctelo a la red eléctrica Asegure el cable de red con • el pasador de seguridad. Compruebe que el interruptor de red (interruptor basculante)<br>esté en posición de encendido.
- 2. cierre ambas conexiones de los tubos de presión con las tapas de cierre.
- 3. conecte el Ikus de repuesto. Para ello, mueva el interruptor de llave a la posición de encendido. Se iluminará el indicador del estado de carga y se mostrarán las horas de funcionamiento. El indicador de red se iluminará.
- 4. encienda el ordenador portátil. Aparecerá una ventana de selección de idioma ..

Ajustar la configuración del Ikus de repuesto:

Instrucciones de funcionamiento:

1. seleccione el idioma introduciendo la cifra correspondiente. No es necesario que confirme pulsando <Enter>. Aparecerá el menú de inicio. 1

18

RIAS FARM. MARINA M. MARINA FRICA M.N. 12657

JU **EPRESIDENTE IFDIKAR S.A.** 

## 9 O 0151

~ MEDIKAR S.A.

**INSTRUCCIONES DE** 

- 2. en el menú de inicio, seleccione la opción "Iniciar programa" (<1>). Introduzca el número de usuario y la clave y pulse <Enter> para confirmar. El sistema realizará la prueba de inicio.
- 3. espere que termine la fase de prueba (varios minutos). No detenga la señal acústica. Los mensajes de la ventana de notificaciones le informarán sobre el estado actual. Si no se detectan fallos en el sistema, aparecerá la vista "Modo de servicio",
- 4. seleccione *univentricularo biventricu/ar,* y confirme el modo de servicio deseado con <Enter>.
- 5. en el funcionamiento biventricular se abrirá la ventana "Pump size and single-step' mode" , (Tamaño de la bomba y modo con impulso único). Después del funcionamiento univentricular , se realizará la prueba de oclusión (duración aproximada: 10 segundos). El Ikus comprobará si I la conexión del tubo de presión marcada con azul está cerrada. A continuación aparecerá la I pantalla: "puma size and single step-mode" (Tamaño de la bomba y modo con impulso único).
- 6. transfiera todos los parámetros del Ikus antiguo al Ikus de repuesto.
- 7. desplace el cursor a "Step left" (Impulso Izquierda) y confirme con <Enter>. *Biventricular mode* , (modo biventricular): desplace el cursor a "Step Right" (Impulso derecha) y confirme con <Enter>.
- 8. coloque el cursor en OK. *Importante:* todavía no pulse OK.

PUNTO 3.12 - Las precauciones que deban adoptarse en lo que respecta a la exposiclón, en condiciones ambientales razonablemente previsibles, a campos magnéticos, a influencias eléctricas externas, a descargas electrostáticas, a la presión o a variaciones de presión, a la aceleración a fuentes térmicas de ignición entre otras.

El sistema EXCOR de unidad motriz estacionaria Ikus está pensado para el funcionamientó en el<br>L entorno electromagnético abajo indicado. El cliente o usuario del sistema EXCOR de unidad motriz , estacionaria Ikus deberá garantizar que el dispositivo se opere en un entorno con estas características.

*í1J/b~* TINEZ **CEPRESIDENTE** MEDIKAR S.A. FARM. MARINA FRIAL DIRECTORA TECNICA M.N. 12657

19

# $9005$

**EX** MEDIKAR S.A.

### **INSTRUCCIONES DE USO**

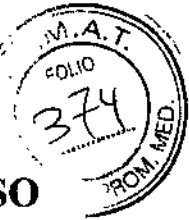

 $\mathbf{I}$ 

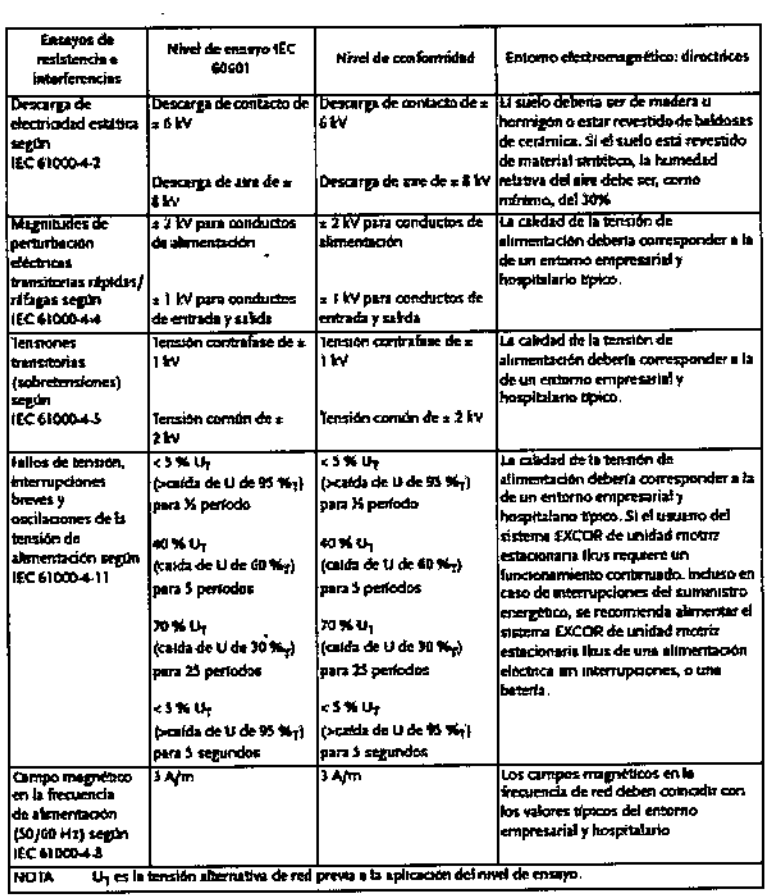

Ċ. FARM. MARING FRIAS 20 **JULIETA MARTINEZ<br>VICEPRESIDENTE<br>MEDIKAP S.A.** 

**CE MEDIKAR S.A.** 

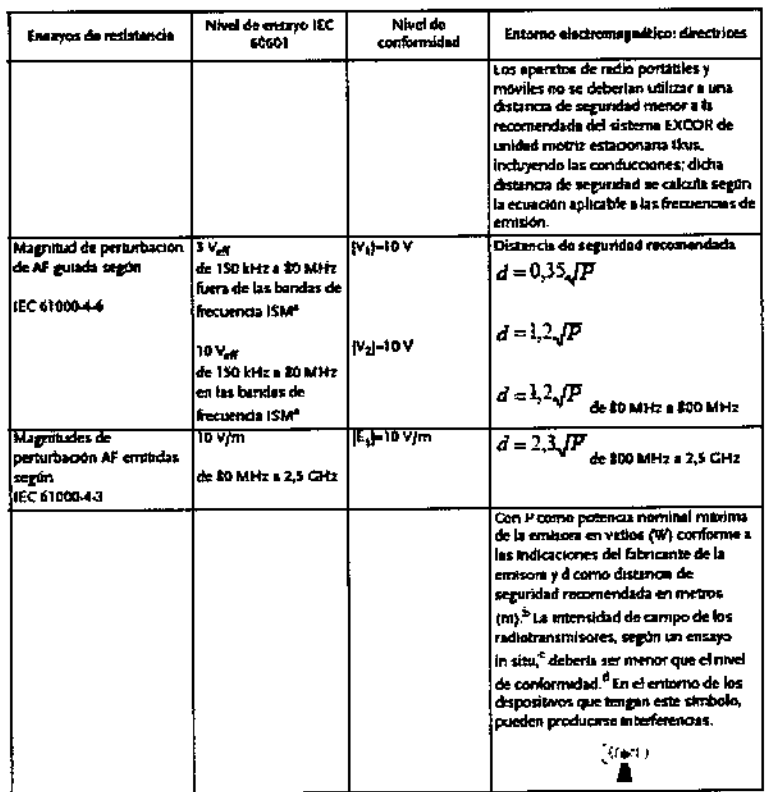

• NOTA 1 A 80 MHz v 800 MHz se aplica el campo de frecuencias mayor.

· NOTA 2 Estas directrices pueden no ser aplicables en todos los casos. La propagación de magnitudes electromagnéticas se ve influida por la absorción y las reflexiones de los edificios, los obietos y las personas.

• a) Las bandas de frecuencia ISM (para aplicaciones industriales, científicas y médicas) entre 150kHz y 80 MHz son de 6,765 MHz a 6,795 MHz; de 13,553 MHz a 13,567 MHz; de 26,957MHz a 27,283 MHz y de 40,66 MHz a 40,70 MHz.

• b) El nivel de conformidad en las bandas de frecuencia ISM entre 150 kHz y 80 MHz y en el campo de frecuencias de 80 MHz a 2,5 GHZ está pensado para disminuir la probabilidad que los dispositivos de comunicación móviles/portátiles puedan provocar interferencias, si se sitúan inintencionadamente cerca del área del paciente. Por este motivo, se aplica el factor adicional de 10/3 en el cálculo de las distancias de seguridad recomendadas en estos campos de frecuencia.

· c) Las intensidades de campo de las emisoras estacionarias, como p. ej. estaciones base de teléfonos móviles y dispositivos de radio terrestres móviles, estaciones de radio amateur, emisoras de radioAM y FM y emisoras de televisión, en teoría no se pueden determinar con precisión con antelación. Para determinar el entorno electromagnético en relación con las emisoras estacionarias, se

21

**JICEPRESIDENTE MEDIKAR S.A.** 

FARM. MARINA FRIAS DIRECTORA TECNICA M.N. 12657

### 9 O 05'

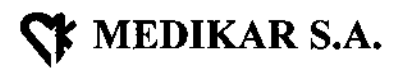

**A. M.A.** 

 $\sqrt{\frac{1}{2} \cdot \frac{1}{20}}$ I *G)~j .* 2, 10 IB  $\lambda \geq 2$  /5  $\mathscr{C}$ 

deberfa realizar un estudio de la ubicación. Si la intensidad de campo medida en la ubicación donde se instalará el sistema EXCOR de unidad motriz estacionaria Ikus excede lo aplicable, se debería observar el sistema

para certificar su correcto funcionamiento. Si se observan características de rendimiento anormales, pueden ser necesarias medidas adicionales, como p. ej. una modificación de la orientación u otra ubicación del sistema EXCOR de unidad motriz estacionaria Ikus .

• d) Por encima del campo de frecuencias de 150 kHz a 80 MHz, la intensidad de campo deberia ser inferior a 10 V/m.

Distancias de seguridad recomendadas entre dispositivos de telecomunicación AF portátiles y móviles  $y$  el Ikus:

El sistema EXCOR de unidad motriz estacionaria Ikus está pensado para su funcionamiento en un<br>É entorno electromagnético en el que estén controladas las magnitudes de perturbación AF. El cliente o usuario del sistema EXCOR de unidad motriz estacionaria Ikus puede ayudar a evitar las interferencias I electromagnéticas respetando la distancia mínima entre dispositivos de telecomunicación AF portátiles y móviles(emisoras) y el sístema EXCOR de unidad motriz estacionaría Ikus, en funcíón de la potencia , de salida de los dispositivos de comunicación, tal como se indica más abajo.

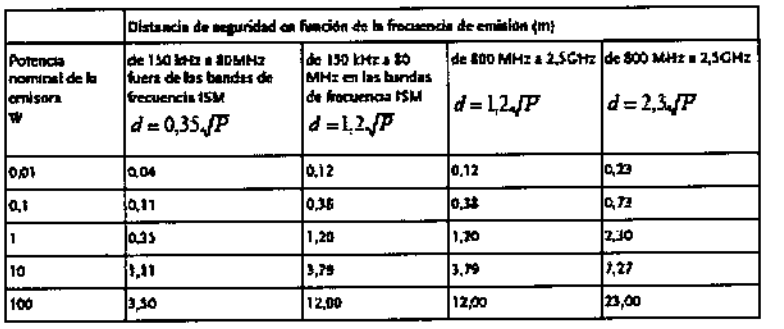

Para emisoras cuya potencia nominal máxima no se indica en la tabla anterior, la distancia se puede<br>, determinar con la ecuación correspondiente a la columna respectiva, donde P es la potencia nominal máxima de la emisora en vatios (W) según la indicación del fabricante de la emisora. l I

NOTA 1: A 60 MHz y 600 MHz se aplica el campo de frecuencias mayor.

NOTA 2: Las bandas de frecuencia ISM (para aplicaciones industriales, científicas y médicas) entre 150 kHz y 80 MHz son de 6,765 MHz a 6,795 MHz; de 13,553 MHz a 13,567 MHz; de 26,957 MHz a 27,283 MHz y de 40,66 MHz a 40,70 MHz.

NOTA 3: El nivel de conformidad en las bandas de frecuencia IBM entre 150 kHz y 80 MHz y en el campo de frecuencias de 80 MHz a 2,5 GHZ está pensado para disminuir la probabilidad de que los dispositivos de comunicación móviles/portátiles puedan provocar interferencias si, se sitúan

**FARIK, MARINA FRIAS**<br>DIRECTORA TECNICA<br>M.N. 12657 22 JULIETA MARTINEZ VICEPRESIDENTE MEDIKAR S.A.

# $\star$  MEDIKAR S.A.  $\;$  9 0 0'5'

 $\sqrt{2\cdot A.F}$  $\sim$  0  $\,$ **THE COMP (P)**  $(32)$ 

I involuntariamente cerca del área del paciente. Por este motivo, se aplica el factor adicional de 10/3 en el cálculo de las distancias de seguridad recomendadas en estos campos de frecuencia. , NOTA 4: Estas directrices pueden no ser aplicables en todos los casos. La propagación de magnitudes t electromagnéticas se ve influida por la absorción y las reflexiones de los edificios, los objetos y las personas.<br>Personas.

PUNTO 3.13 - Información suficiente sobre el medicamento o los medicamentos que el producto médico de que trate este destinado a administrarse, incluida cualquier restricción en la elección de sustancias que se puedan suministrar. ,

No corresponde.

i<br>İ

### PUNTO 3.14 - Las precauciones que deban adoptarse si un producto medico presenta un riesgo no habitual especifico relacionado a su eliminación.

La unidad motriz estacionaria lkus no debe ser eliminada por el usuario. Ésta debe ser enviada de , vuelta al fabricante. Las bombas de sangre también deberán ser enviadas a Berlin Heart GmbH para . I una eliminación especializada. La eliminación del material de las cánulas no requiere ninguna medida especial.

PUNTO3.15 - Los medicamentos incluidos en el producto médico como parte integrante del mismo.

No corresponde.

PUNTO3.16 - El grado de precisión atribuido a los productos médicos de medición No corresponde.

10 TINE $\mathsf z$ **ACEPRESI ENTÉ** MEDIKAR S.A.

ARM. MARINA FRIAS M. MARINA TWICK M.N. 12657